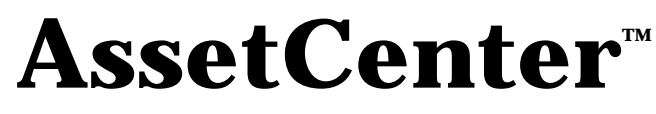

# **Version 3.0**

# **Physical Data Models**

March 29, 1999 ITEM00454

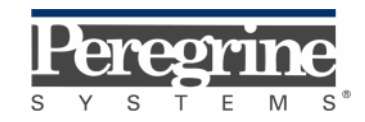

Copyright Peregrine Systems, Inc., 1999. All Rights Reserved.

Sybase SQL Anywhere Runtime: © Copyright Sybase, Inc. 1992-1995; Portions © Copyright Rational Systems, Inc. 1992-1994.

Information contained in this document is proprietary to Peregrine Systems, Inc., and may be used or disclosed only with written permission from Peregrine Systems. This manual, or any part thereof, may not be reproduced without the prior written permission of Peregrine Systems, Inc.

This document refers to numerous products by their trade names. In most, if not all cases, these designations are claimed as Trademarks or Registered Trademarks by their respective companies.

**Peregrine Systems**, **ServiceCenter, AssetCenter and Remote Management** are registered trademarks of Peregrine Systems, Inc.

The software described in this manual is supplied under license or nondisclosure agreement. The software may be used or copied only in accordance with the terms of the agreement.

Peregrine Systems reserves the right to modify the information contained in this document without notice.

The software is subject to modification and it is possible that the supplied documentation is not fully coherent with the version that you have. These modifications do not compromise proper understanding of the software. For further information on the most recent modifications, please refer to the "readme.txt" file.

The names of companies and individuals used in the sample database and in examples in the manuals are fictitious and are intended to illustrate the use of the software. Any resemblance to actual companies or individuals, whether past or present, is purely coincidental.

#### **AssetCenter data integrity**

AssetCenter is extremely rich in functionality. This richness relies on a complex database structure: The database contains a large number of tables, fields, links and indexes; certain intermediary tables are not displayed by the graphical interface; certain links, fields and indexes are automatically created, deleted or modified by the software.

Only the interfaces designed for AssetCenter (graphical interface, APIs, import program, WEB interface and gateways) are capable of modifying the database with respect to its integrity. **You must never modify the structure and/or the contents of the database by any means other than those intended for use with the software**; such modifications are highly likely to corrupt the database and bring about symptoms such as involuntary loss or modification of data or links, creation of "ghost" links or records, serious error messages, etc. Alterations to the database resulting from manipulations of this type void the guarantee and technical support provided by Peregrine Systems.

#### **Environments supported by AssetCenter**

The list of environments supported by AssetCenter can be found in the manual entitled "Installation and Upgrade Guide". Using AssetCenter in environments other than those for which it is intended is done at the risk of the owner. Alterations made to the database resulting from using AssetCenter in environments other than those for which it is intended void the guarantee and technical support provided by Peregrine Systems.

# **Foreword**

This manual describes in detail the physical data models of AssetCenter. Here are the conventions used to represent the links and the tables.

### **Tables**

For all tables except the intermediary tables, the SQL name of the table appears as its title at the top of the table. Its description appears below.

For intermediary tables, the SQL name of the table appears as its title at the top of the table. Intermediary tables are used in N-N type relations and do not appear in the AssetCenter interface. Unlike usual tables, intermediary tables (sometimes called relational tables) do not have a primary key.

#### **Links**

Link comments have the form <Link SQL Name (foreign key, primary key) Cardinality>.

A link cardinality can have three forms:

- **n>1**: link n-1 between the source table and the target table:
- One record in the source table can be linked to only one record in the target table.
- One record in the target table can be linked to n records in the source table.
- **1>n**: link 1-n between the source table and the target table:
	- One record in the source table can be linked to n records in the target table.
	- One record in the target table can be linked to only one record in the source table.
- **1>1**: link 1-1 between the source table and the target table.
	- One record in the source table can be linked to only one record in the target table and vice-versa.

#### **1-1 link**

The diagram below illustrates a 1-1 link between 2 tables:

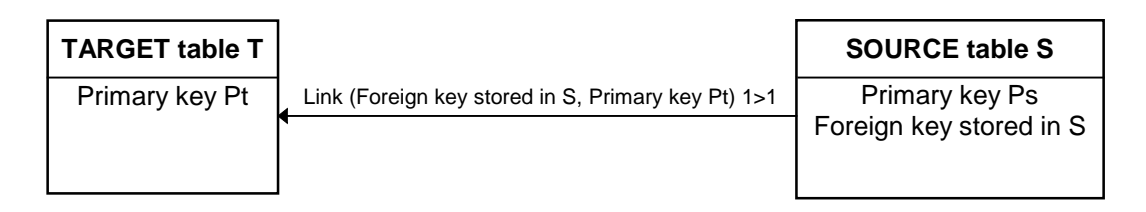

#### *1-1 link between source and target tables*

#### **1-n or n-1 link**

The diagram below illustrates a n-1 link between 2 tables:

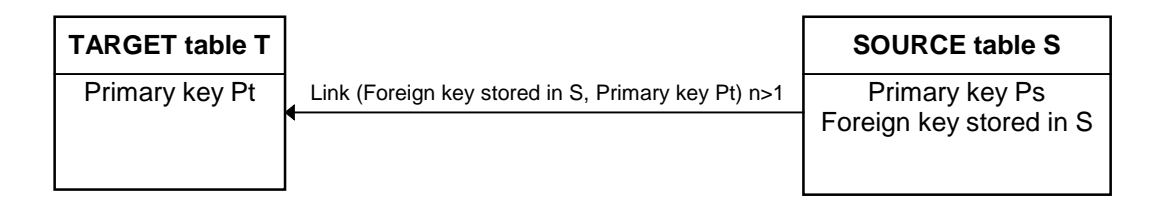

#### *n-1 link between source and target tables*

In this example, one record in the target table can be linked to n records in the source table and one record in the source table can be linked to only one record in the target table.

#### **n-n link with an intermediary table**

The following diagram shows a n-n link using an intermediary table.

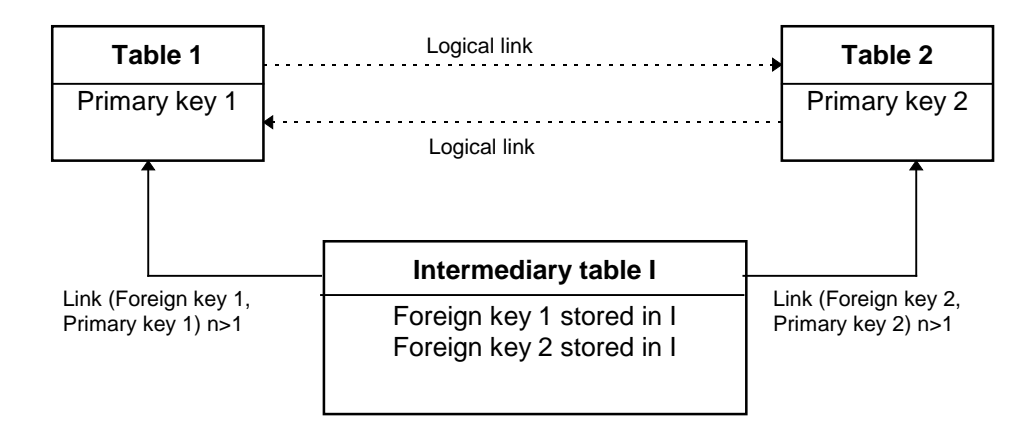

#### *n-n link between tables 1 and 2*

AssetCenter's interface only shows the logical links between the tables.

# **Contact Peregrine Systems**

#### **World Headquarters**

Peregrine Systems, Inc. 3611 Valley Centre Drive San Diego, CA 92130 USA Tel: +1 619 481 5000 or 800 638 5231 Fax: +1 619 481 1751 Web: http://www.peregrine.com

Customer support: Tel: +1 619 794 7402 or 800 960 9998 Fax: +1 619 794 6028 Web: http://support.peregrine.com E-mail: support@peregrine.com Open Monday to Friday 5:00 AM to 5:30 PM (PST)

#### **France**

Peregrine Systems Tour Franklin - La Défense 8 92042 Paris - La Défense Cedex France Tel: +33 (0)1 47 73 11 11 Fax: +33 (0)1 47 73 11 12

Customer support: Tel: +33 (0) 800 505 100 Fax: +33 (0)1 47 73 11 61 E-mail: frsupport@peregrine.fr Open Monday to Friday 8:00 AM to 6:00 PM (local time)

#### **Germany**

Peregrine Systems GmbH Bürohaus ATRICOM Lyoner Strasse 15 60528 Frankfurt Germany Tel: +49 (0)69 66 80 260 Fax: +49 (0)69 66 80 2626

Customer support: Tel: +49 (0)69 66 80 260 Fax: +49 (0)69 66 80 2626 E-mail: psc@peregrine.de Open Monday to Friday 8:00 AM to 5:00 PM (local time)

#### **United Kingdom**

Peregrine Systems, Ltd. Ambassador House Paradise Road Richmond Surrey TW9 1SQ UK Tel: +44 (0)181 332 9666 Fax: +44 (0)181 332 9533

Technical Support E-mail: uksupport@peregrine.com

Customer support: Tel: +44 (0)181 334 5890 E-mail: uksupport@peregrine.com Open Monday to Friday 8:00 AM to 6:00 PM (local time)

#### **Denmark**

Peregrine Systems AS Naverland 2, 12th fl. 2600 Glostrup Denmark Tel: +45 4346 7676 Fax: +45 4346 7677

Customer support: Tel: +45 7731 7776 Fax: +45 4346 7677 E-mail: nordic@peregrine.com Open Monday to Friday 8:30 AM to 4:00 PM (local time)

### **The Netherlands, Belgium and Luxembourg**

Peregrine Systems BV Botnische Golf 9a Postbus 244 3440 AE Woerden The Netherlands Tel: +31 348 43 7070 Fax: +31 348 43 7080

Customer support: Tel: 0800 0230 889 (The Netherlands only) Fax: +31 348 43 7080 E-mail: benelux.support@peregrine.com Open Monday to Friday 8:00 AM to 6:00 PM (local time)

#### **Singapore**

Peregrine Systems Pte.Ltd #03-16

CINTECH III 77 Science Park Drive Singapore Science Park 118256 Singapore Tel: +65 778 5505 Fax: +65 777 3033

#### **Italy**

Peregrine Systems, S.r.l. Via Monte di Pietà, 21 I-20121 Milano Italy Tel: +39 (02) 86 33 72 30 Fax: +39 (02) 86 33 77 20

Customer support: Tel: +39 (02) 86337230 Fax: +39 (02) 86337400

#### **Sweden**

Peregrine Systems AB Frösundaviks Allé 15, 4th floor S-169 70 Solna Sweden Tel: +46 8 655 36 04 Fax: +46 8 655 26 10

Customer support: Tel: +45 7731 7776 Fax: +45 4346 7677 E-mail: nordic@peregrine.com Open Monday to Friday 8:30 AM to 4:30 PM (local time)

### **Asia and Pacific**

Customer support (based in USA): Tel: +1 619 794 7402 or 800 960 9998 Fax: +1 619 794 6028 E-mail: apsupport@peregrine.com Open Monday to Friday 5:00 AM to 5:30 PM (PST)

# **Conventions**

The following notation is used for commands:

**[ ]** Square brackets denote an optional parameter. Do not type

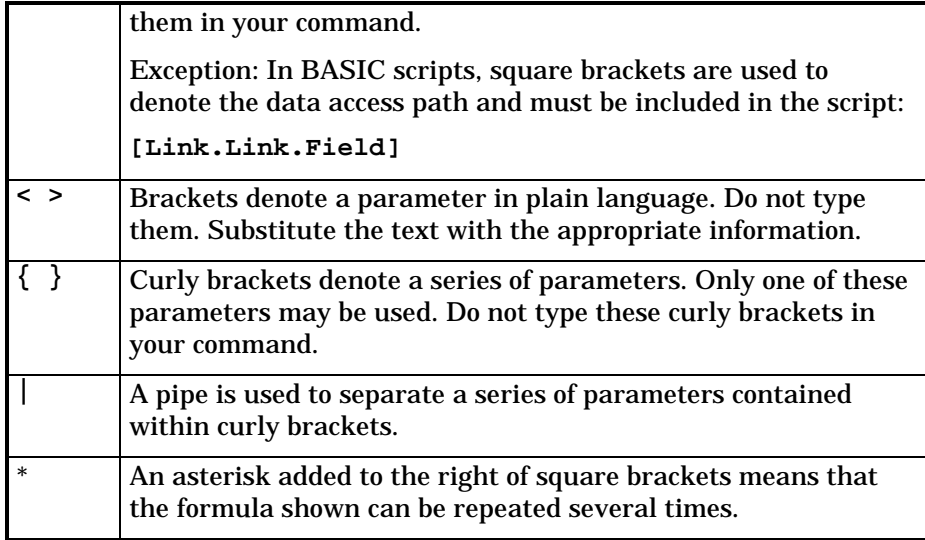

The following text formats have given meanings:

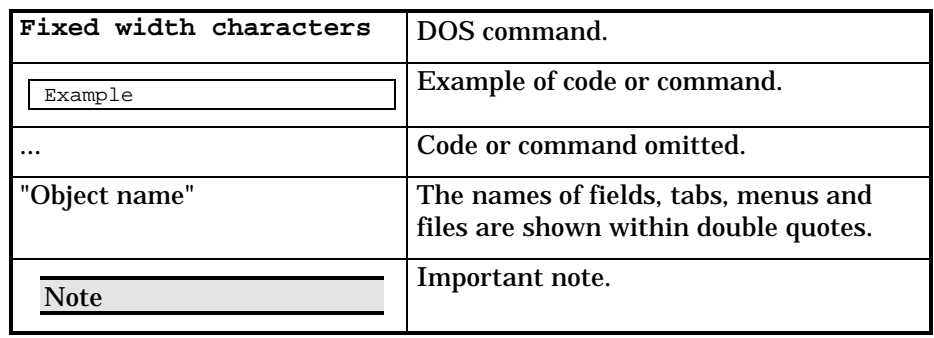

# **Send us your comments**

We want to deliver the most accurate documentation possible.

Any comments would be greatly appreciated.

Send any remarks to documentation@peregrine.com.

# **Table of contents**

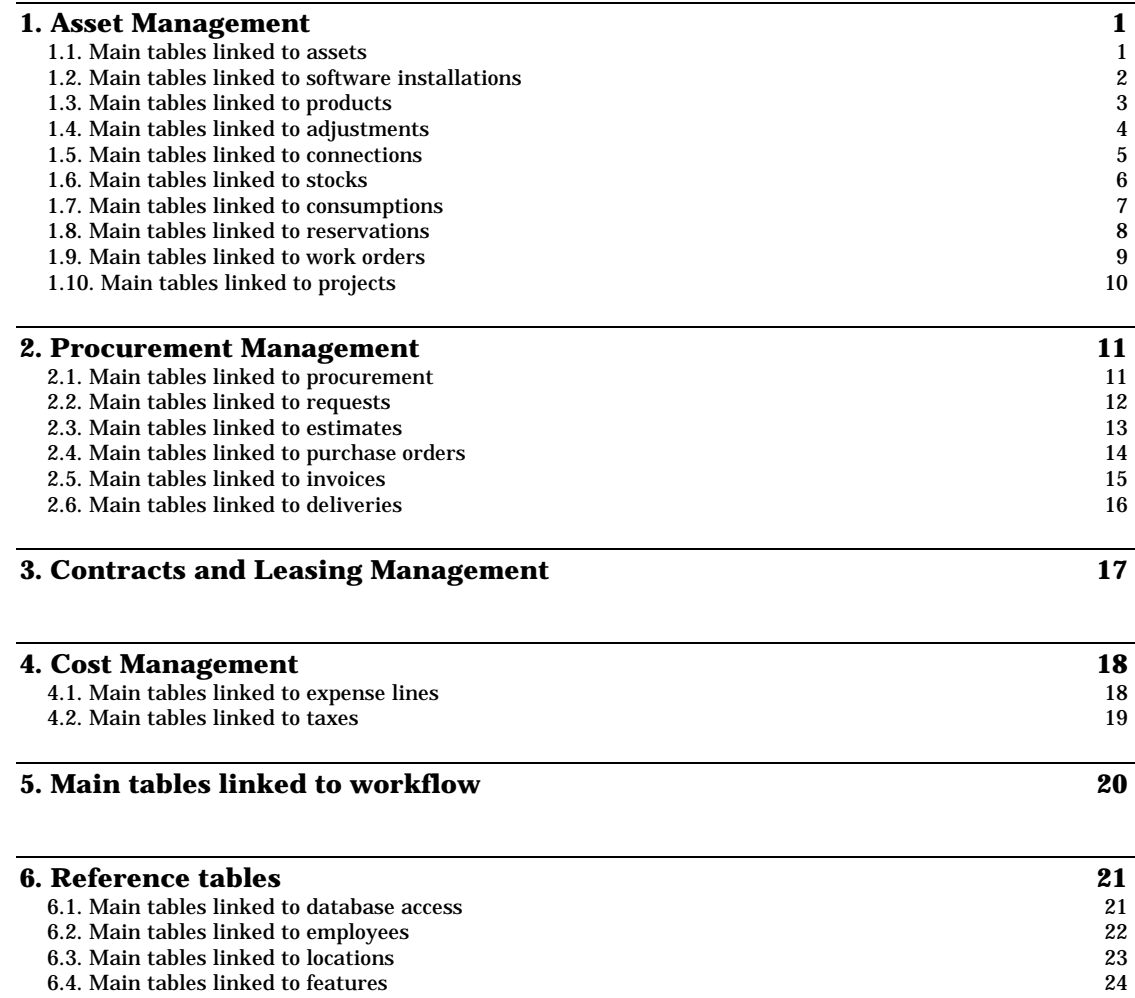

8.4. Main tables linked to features 24<br>
6.5. Main tables linked to actions 26 6.5. Main tables linked to actions 26 6.6. Main tables linked to suppliers 27

## **1. Asset Management**

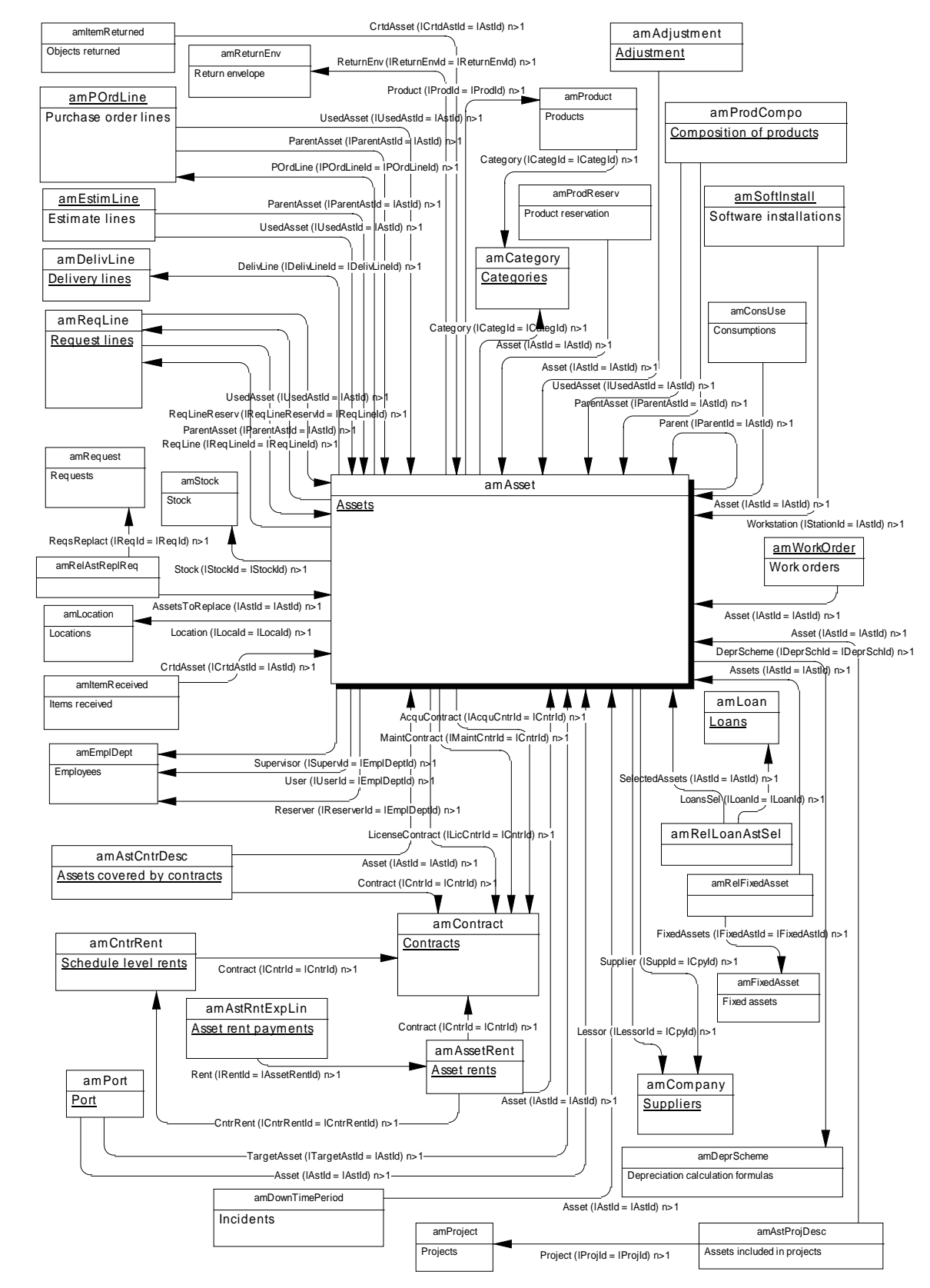

### **1.1. Main tables linked to assets**

### **1.2. Main tables linked to software installations**

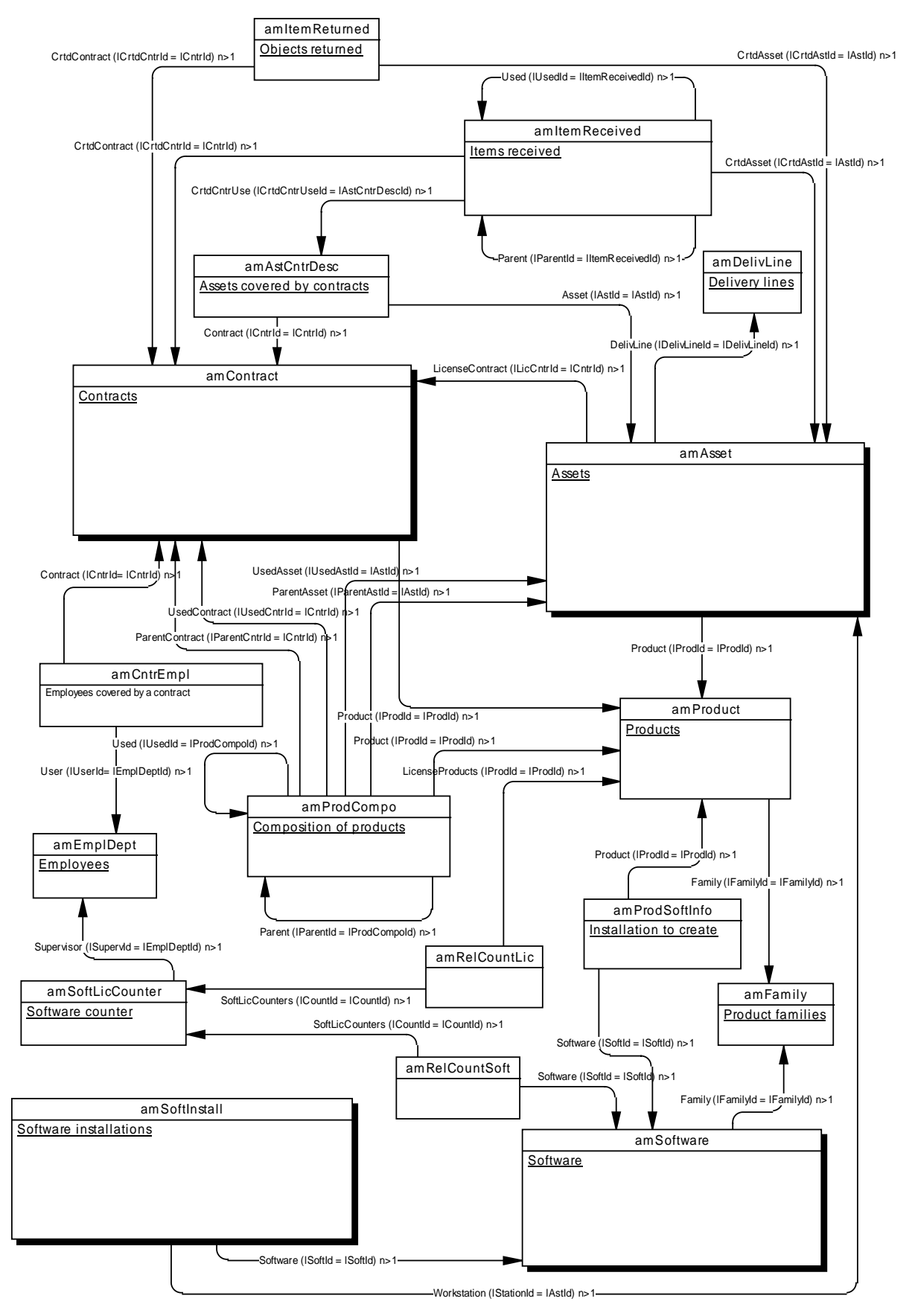

## **1.3. Main tables linked to products**

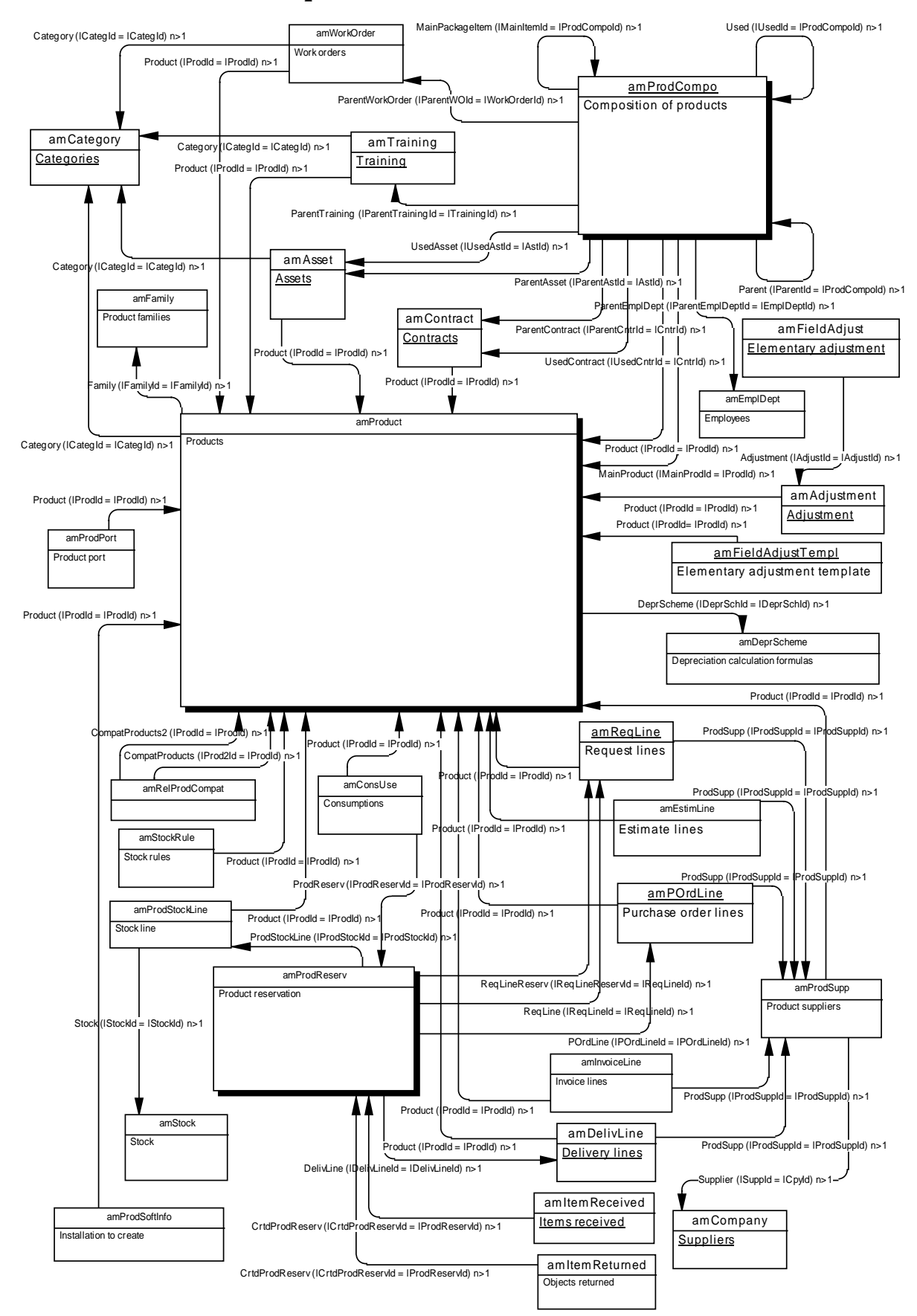

#### **1.4. Main tables linked to adjustments**

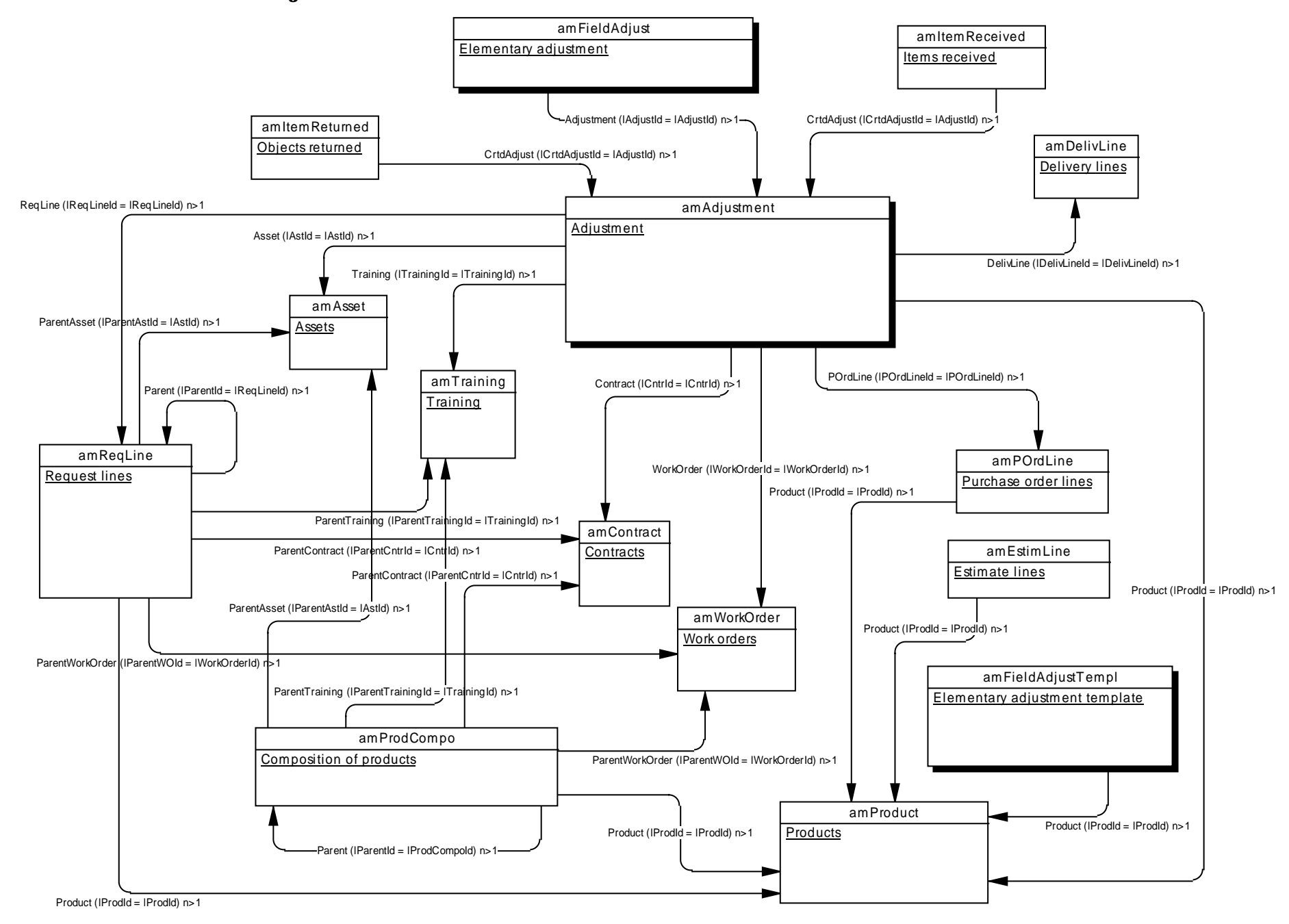

## **1.5. Main tables linked to connections**

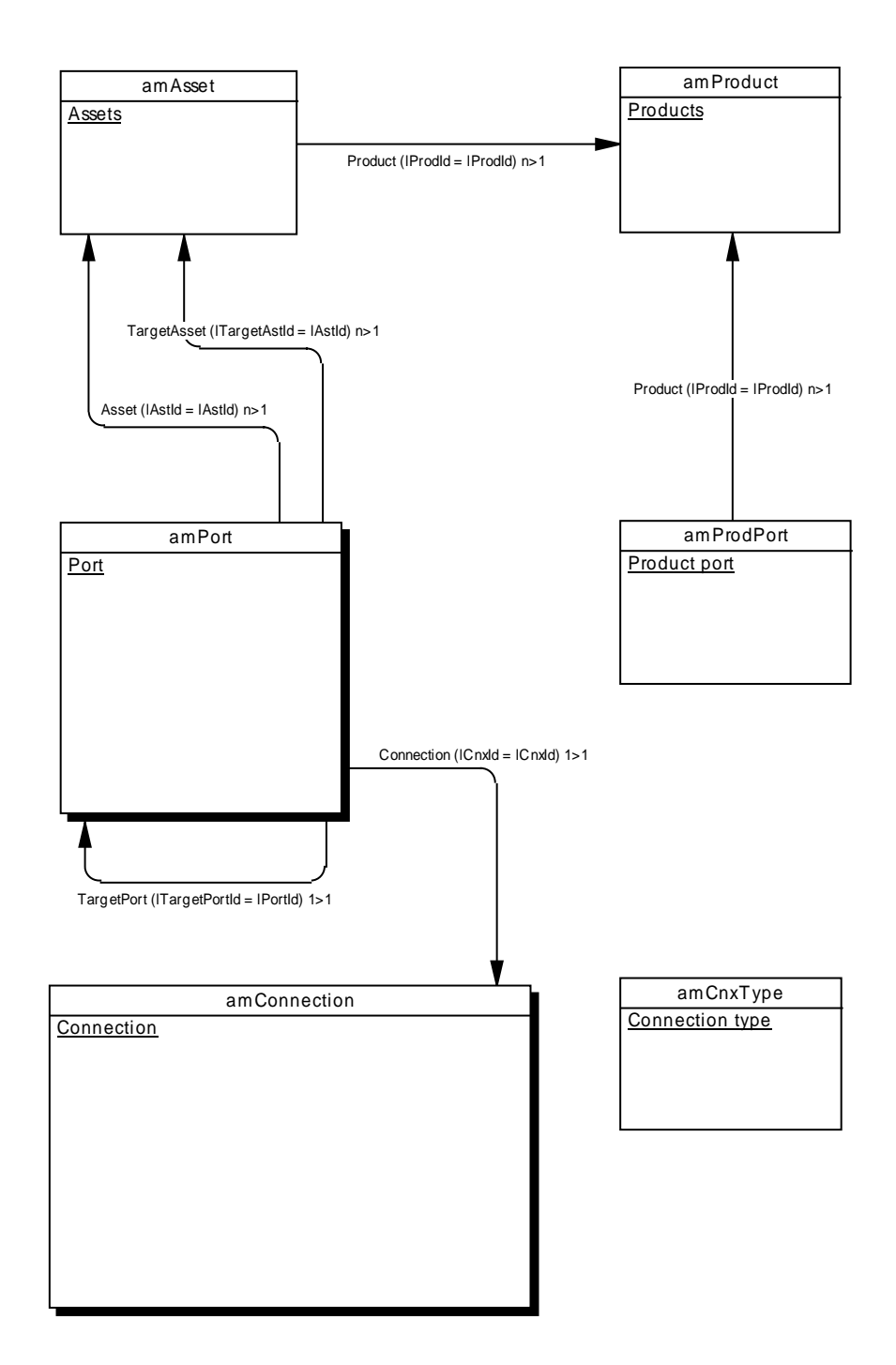

#### **1.6. Main tables linked to stocks**

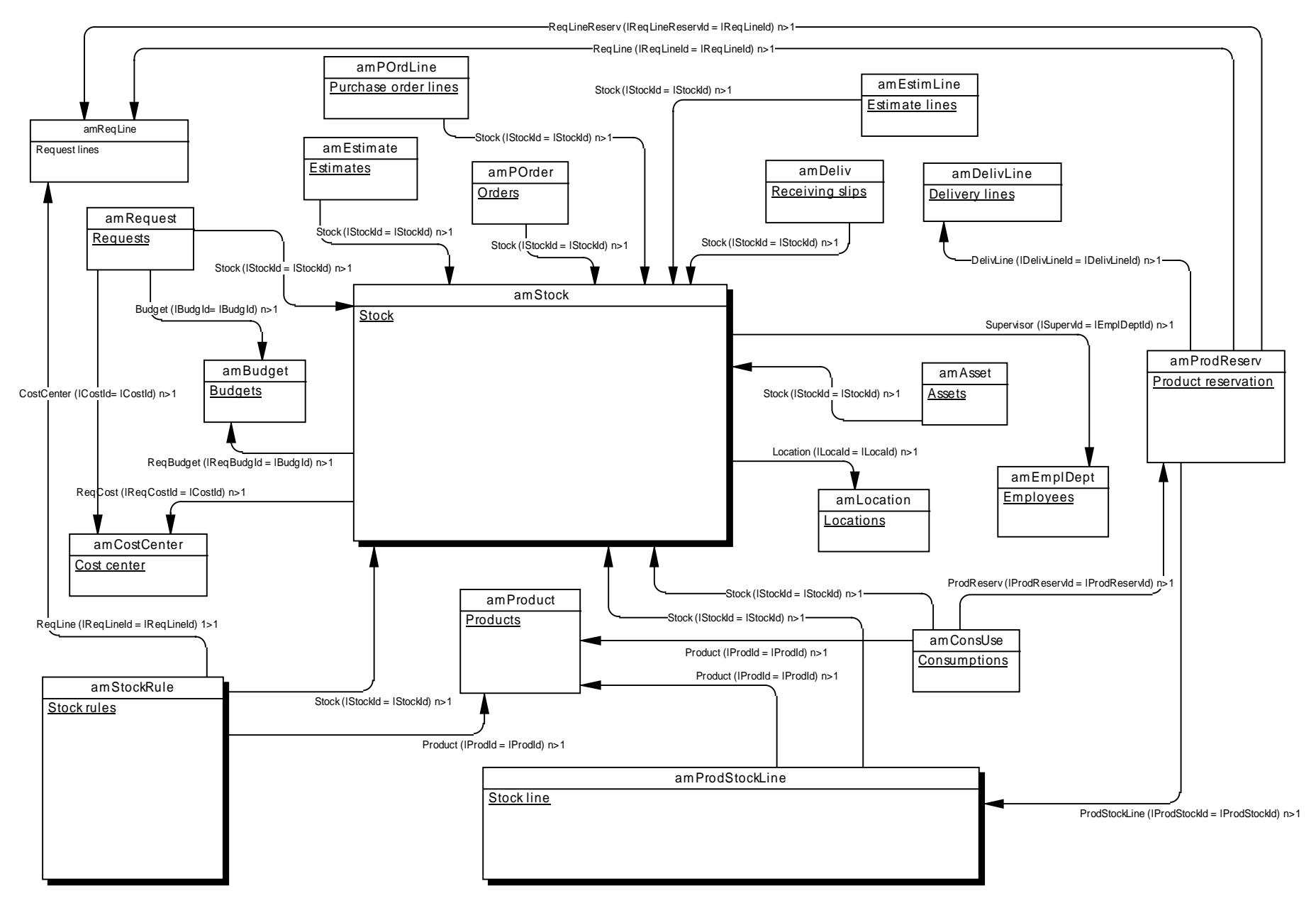

#### **1.7. Main tables linked to consumptions**

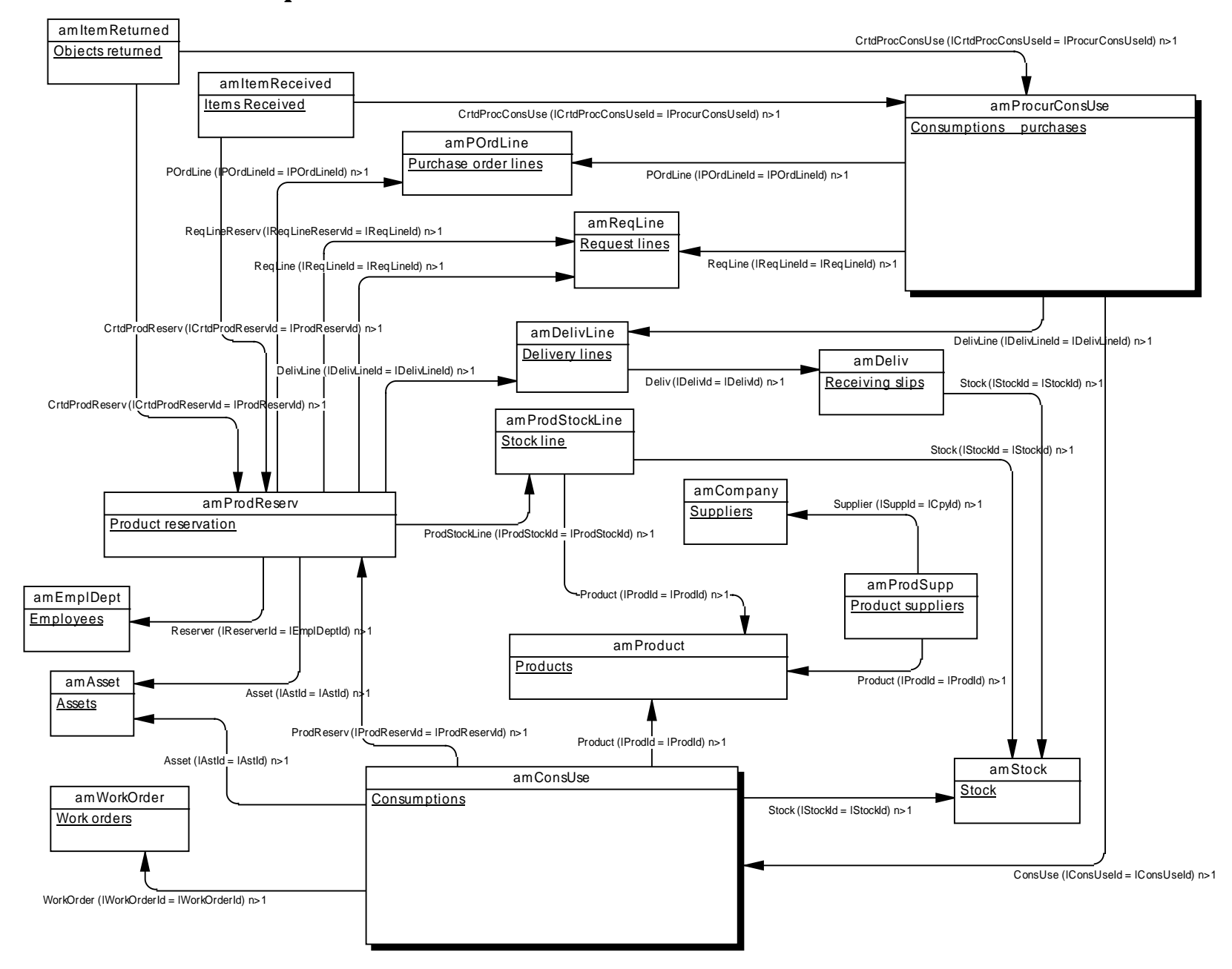

#### **1.8. Main tables linked to reservations**

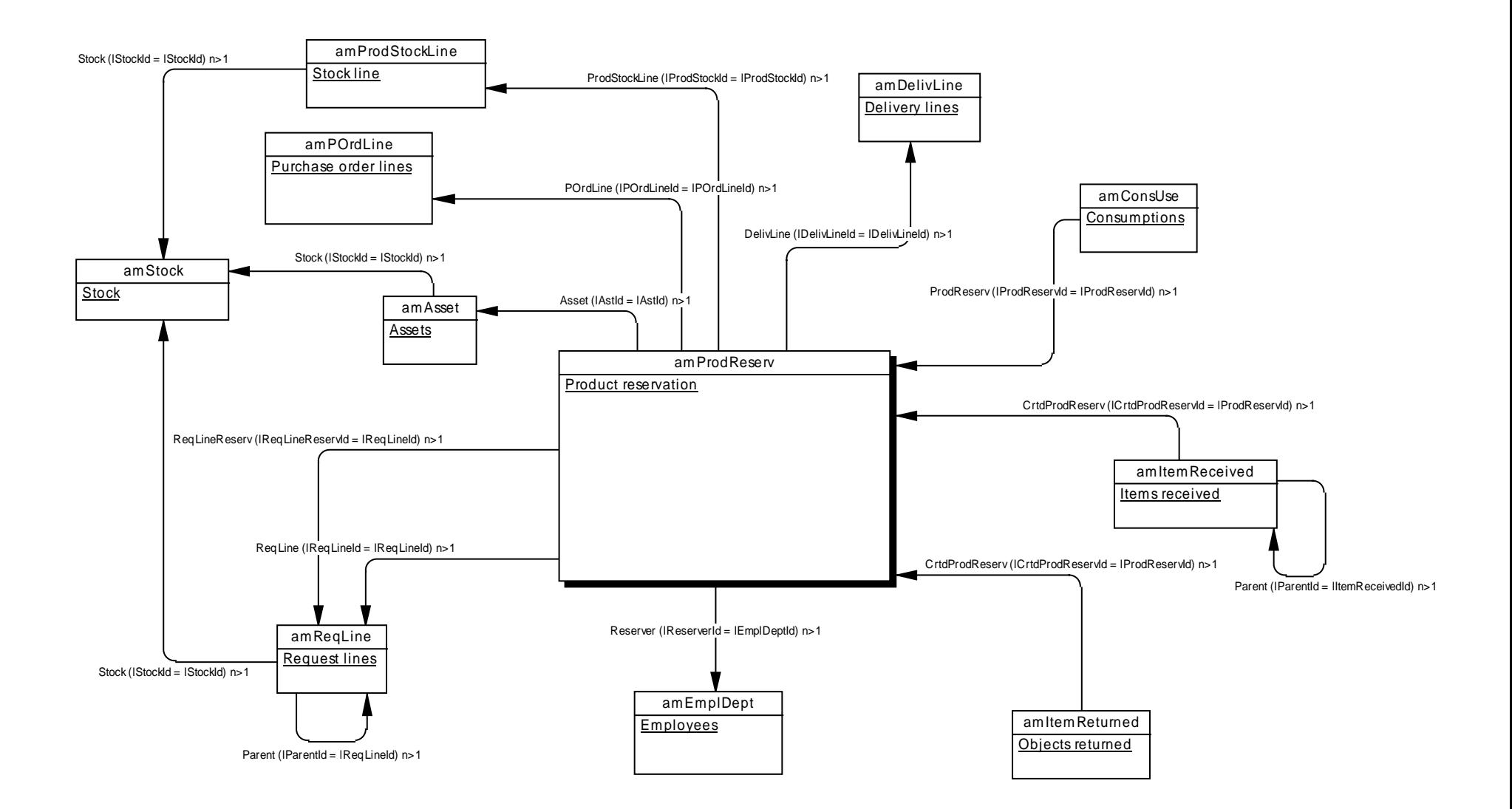

#### **1.9. Main tables linked to work orders**

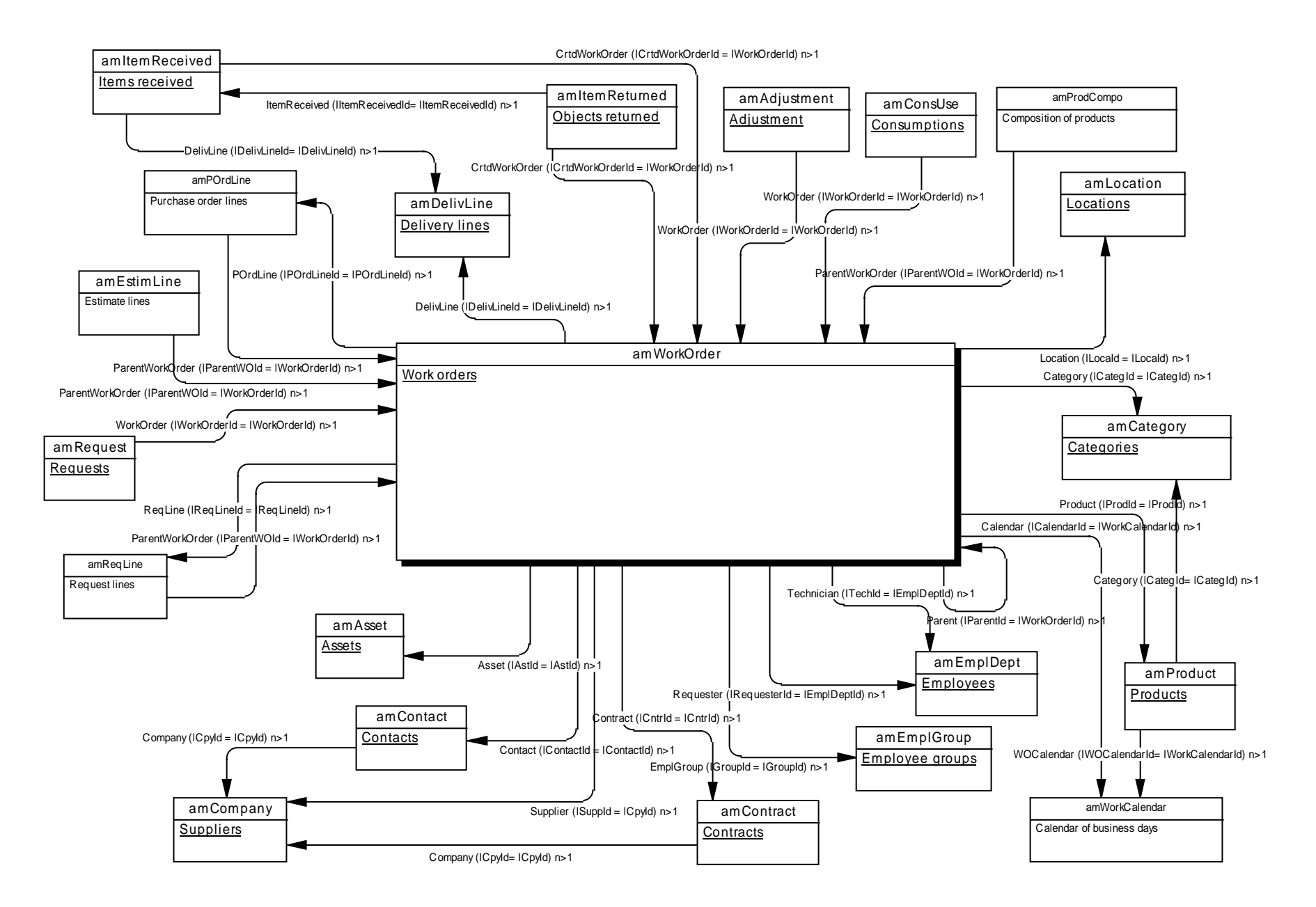

#### **1.10. Main tables linked to projects**

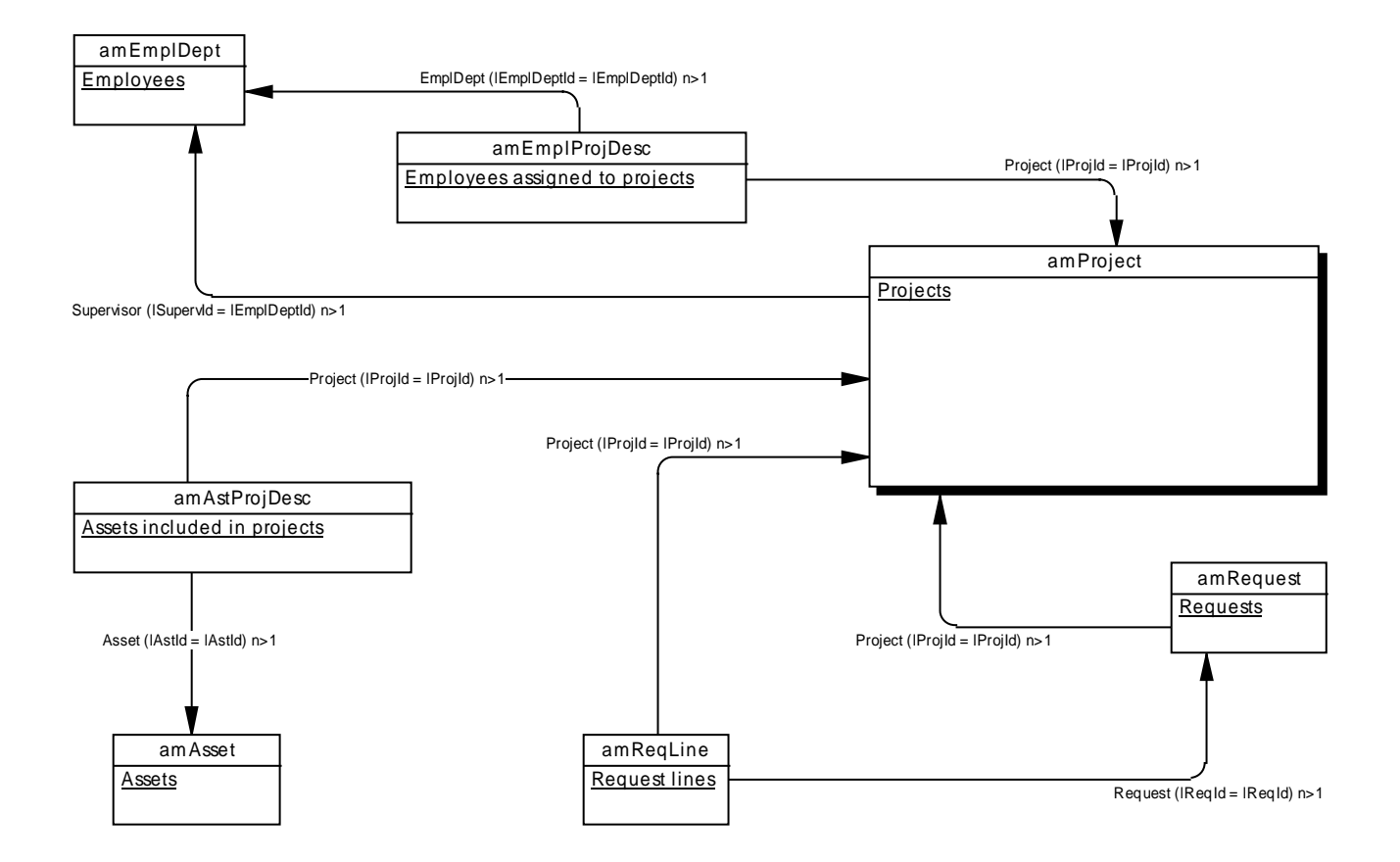

## **2. Procurement Management**

#### **2.1. Main tables linked to procuremen<sup>t</sup>**

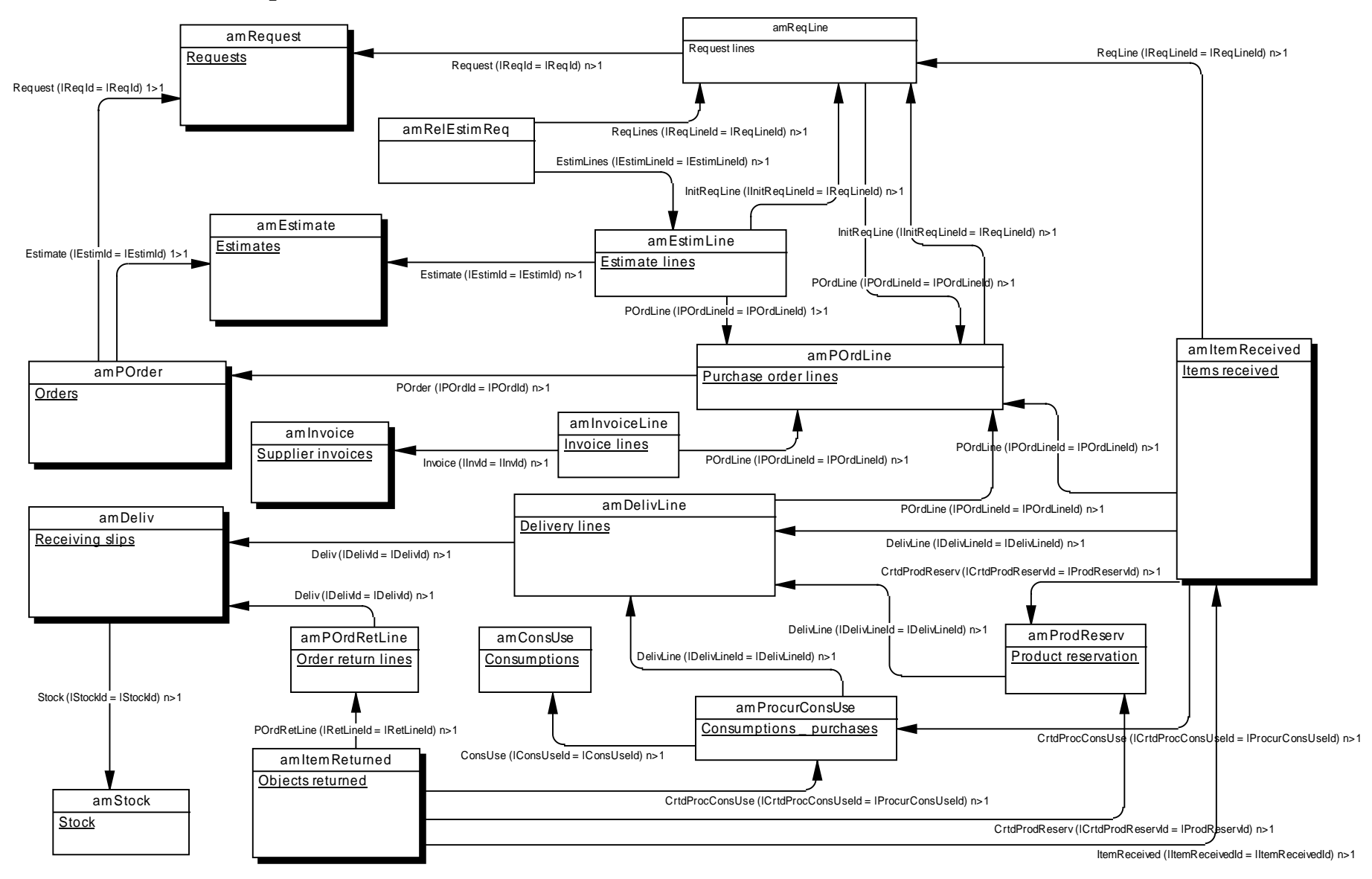

#### **2.2. Main tables linked to requests**

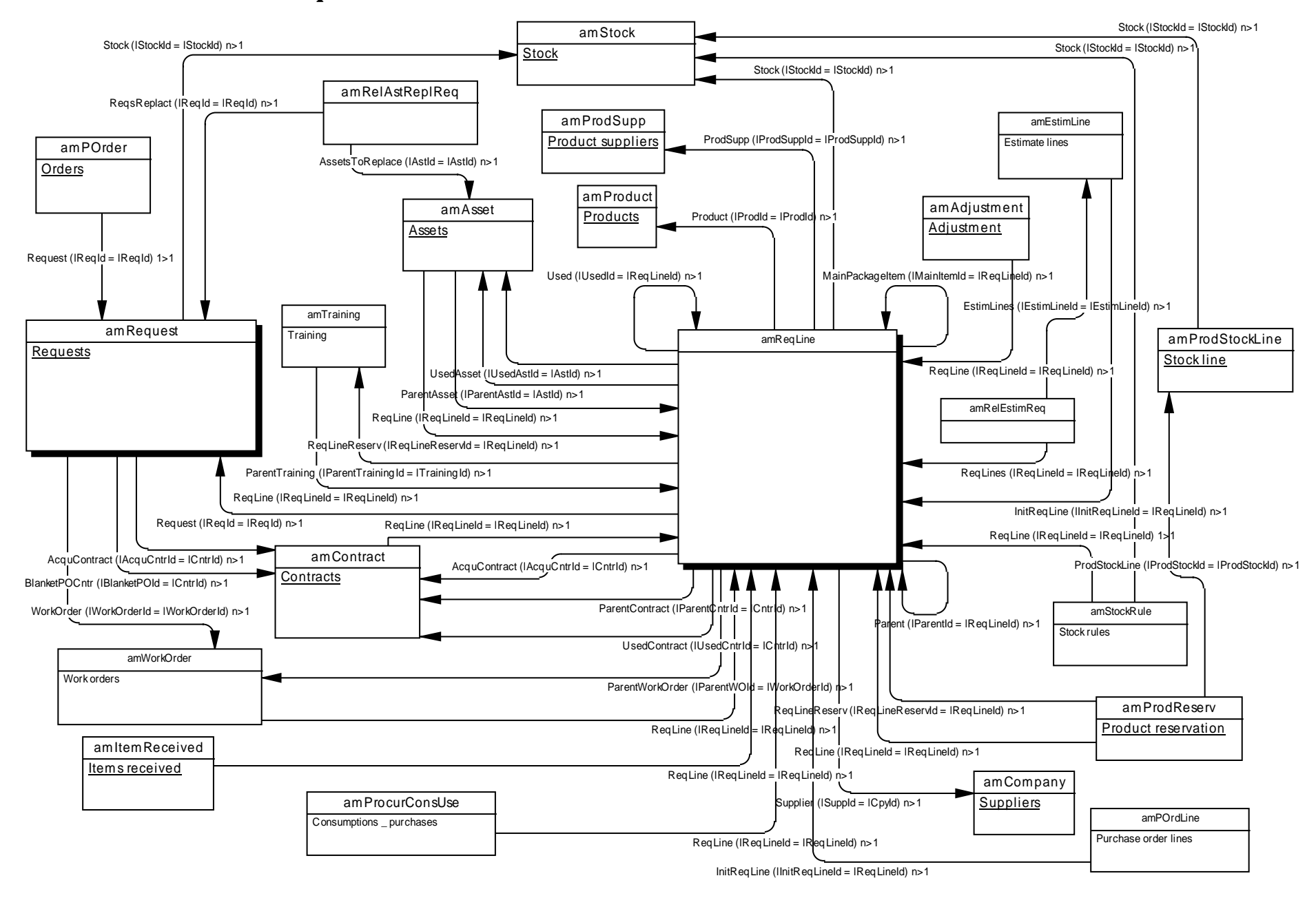

#### **2.3. Main tables linked to estimates**

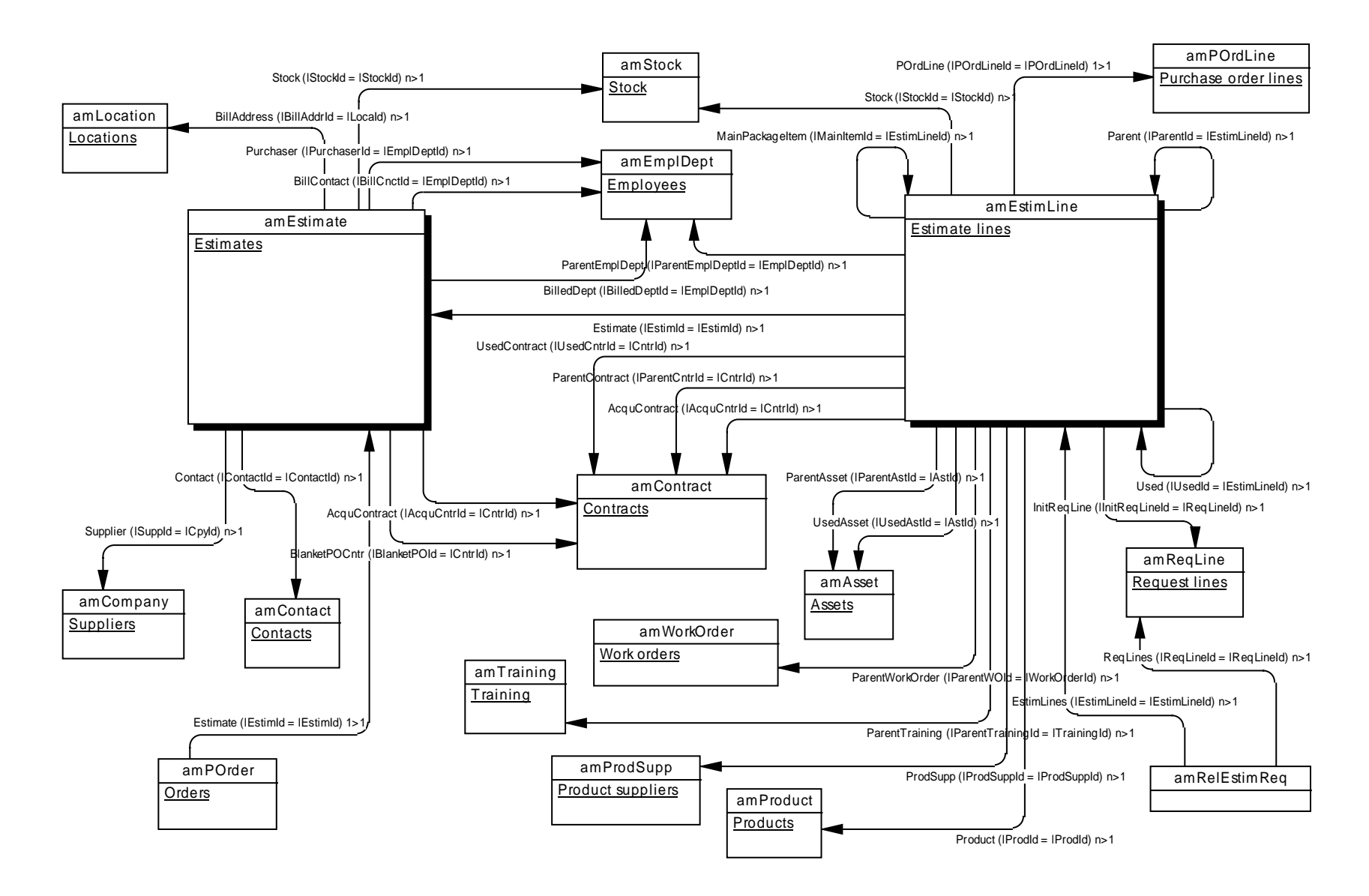

#### **2.4. Main tables linked to purchase orders**

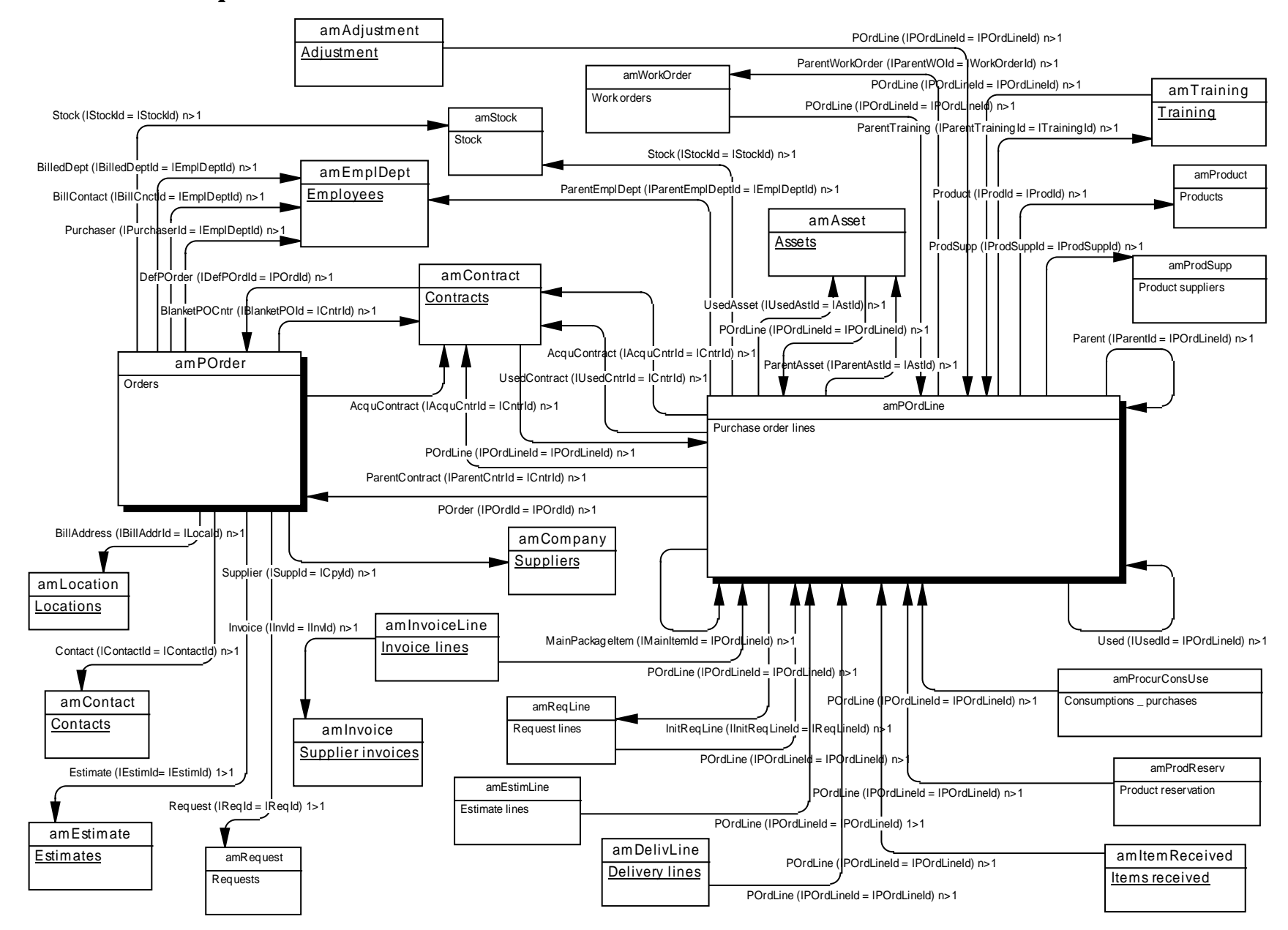

#### **2.5. Main tables linked to invoices**

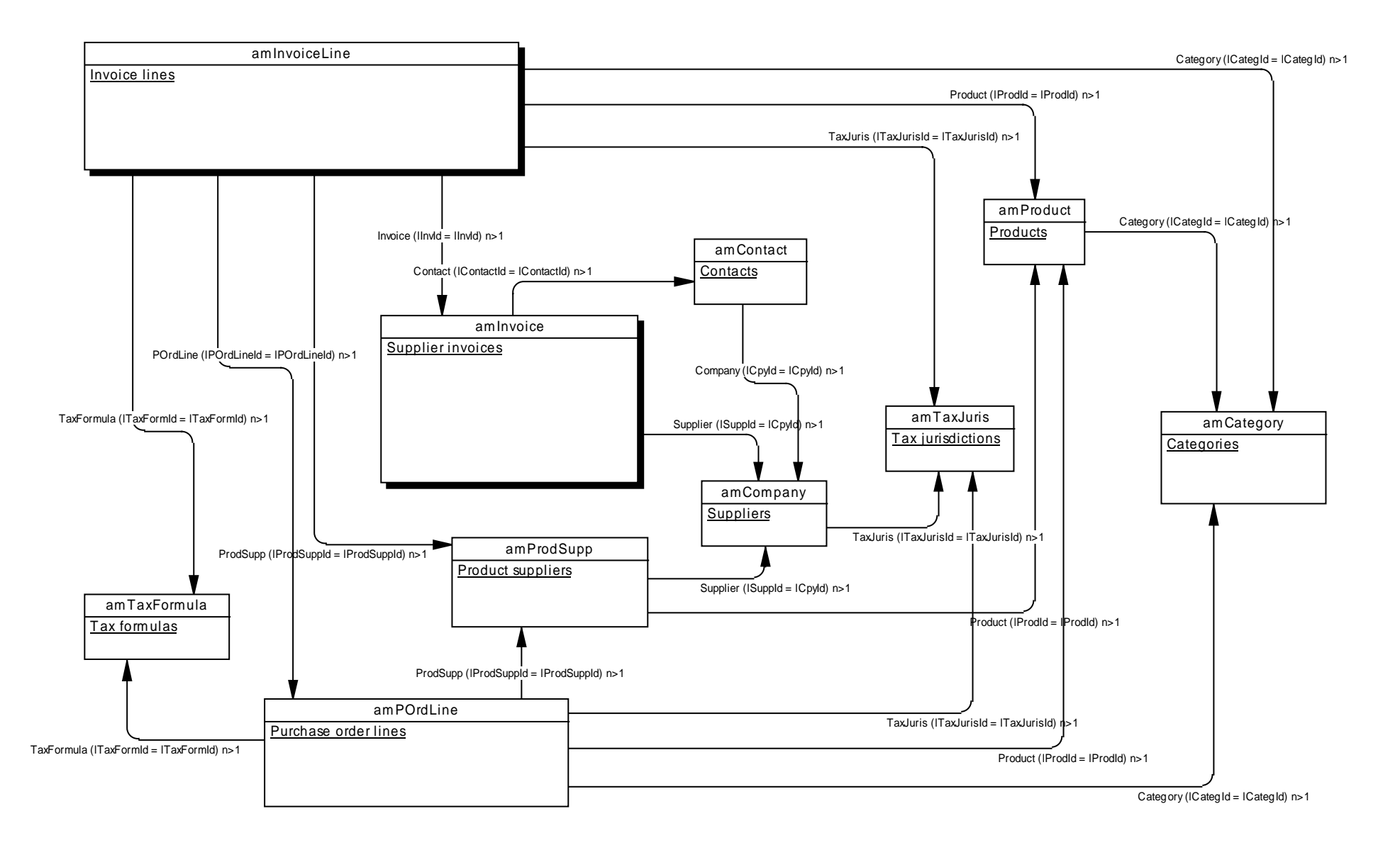

#### **2.6. Main tables linked to deliveries**

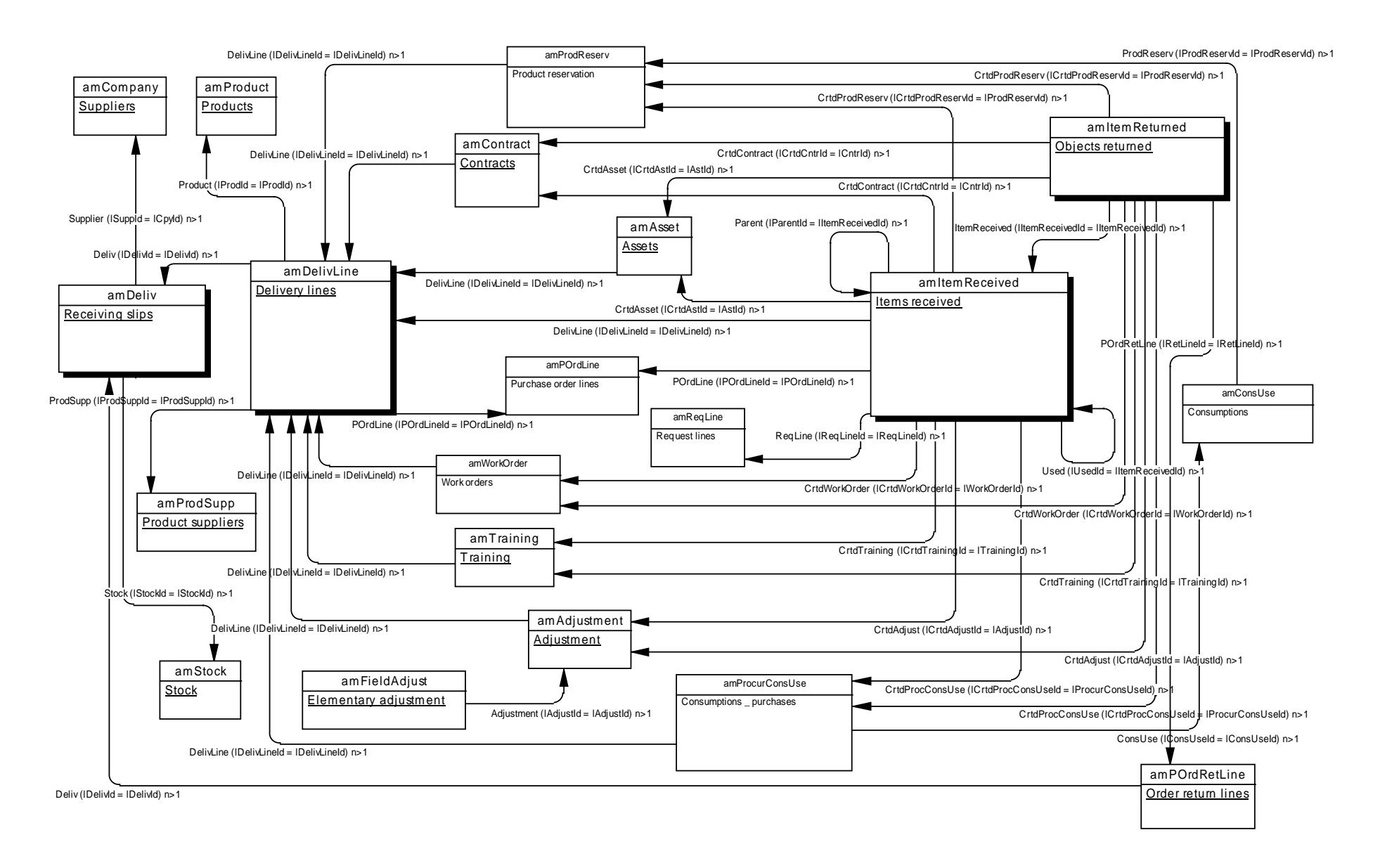

## **3. Contracts and Leasing Management**

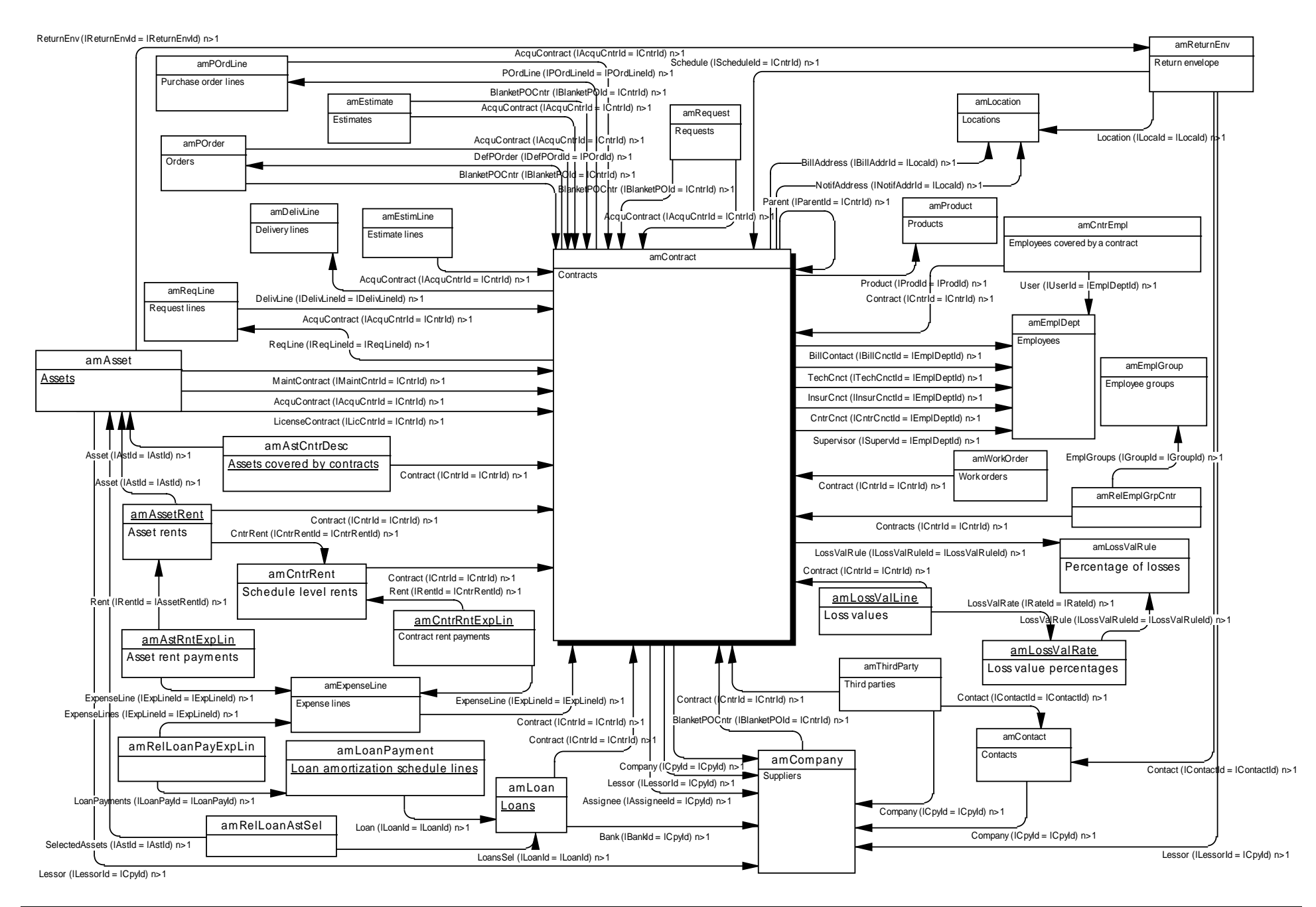

## **4. Cost Management**

#### **4.1. Main tables linked to expense lines**

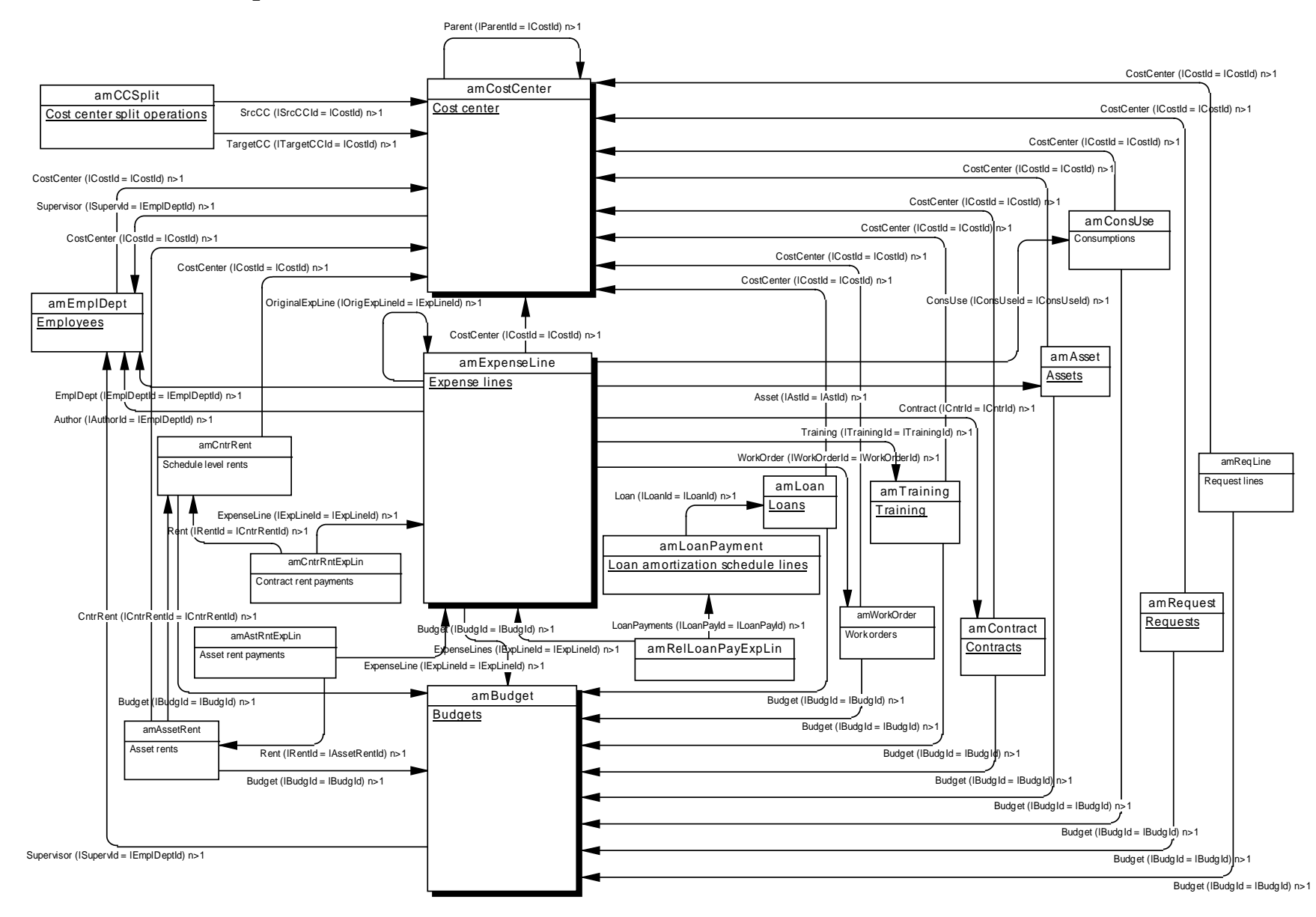

### **4.2. Main tables linked to taxes**

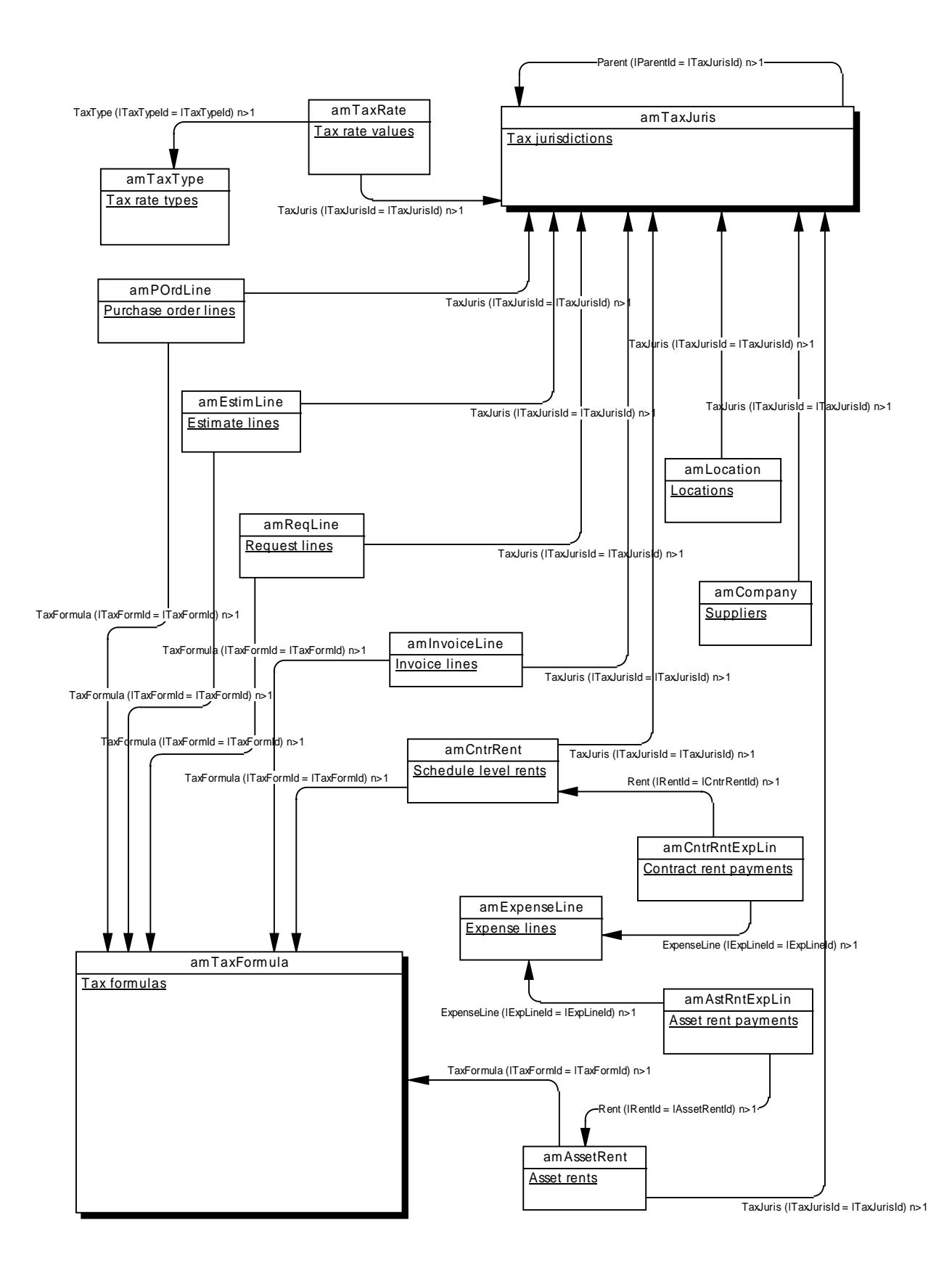

## **5. Main tables linked to workflow**

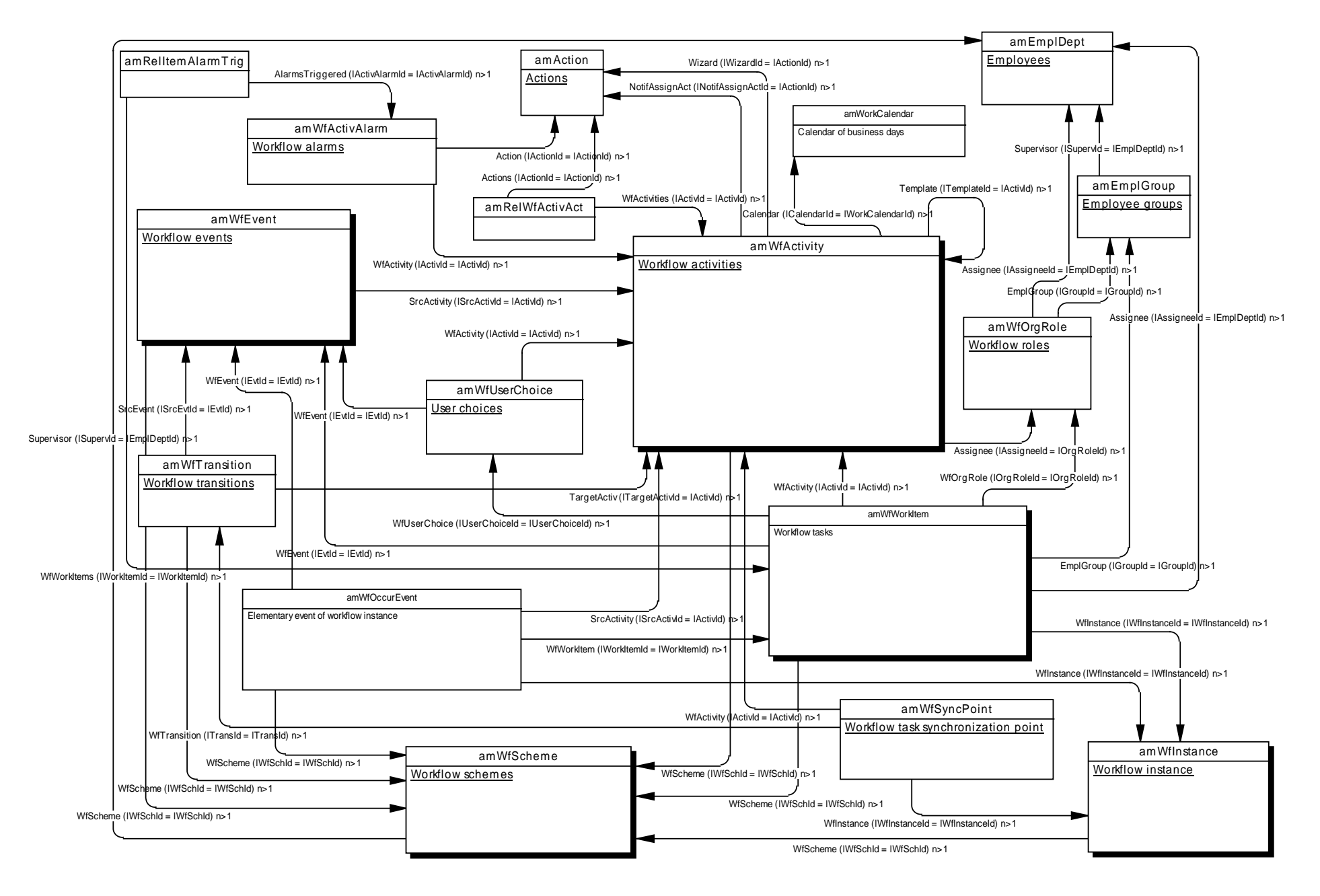

# **6. Reference tables**

### **6.1. Main tables linked to database access**

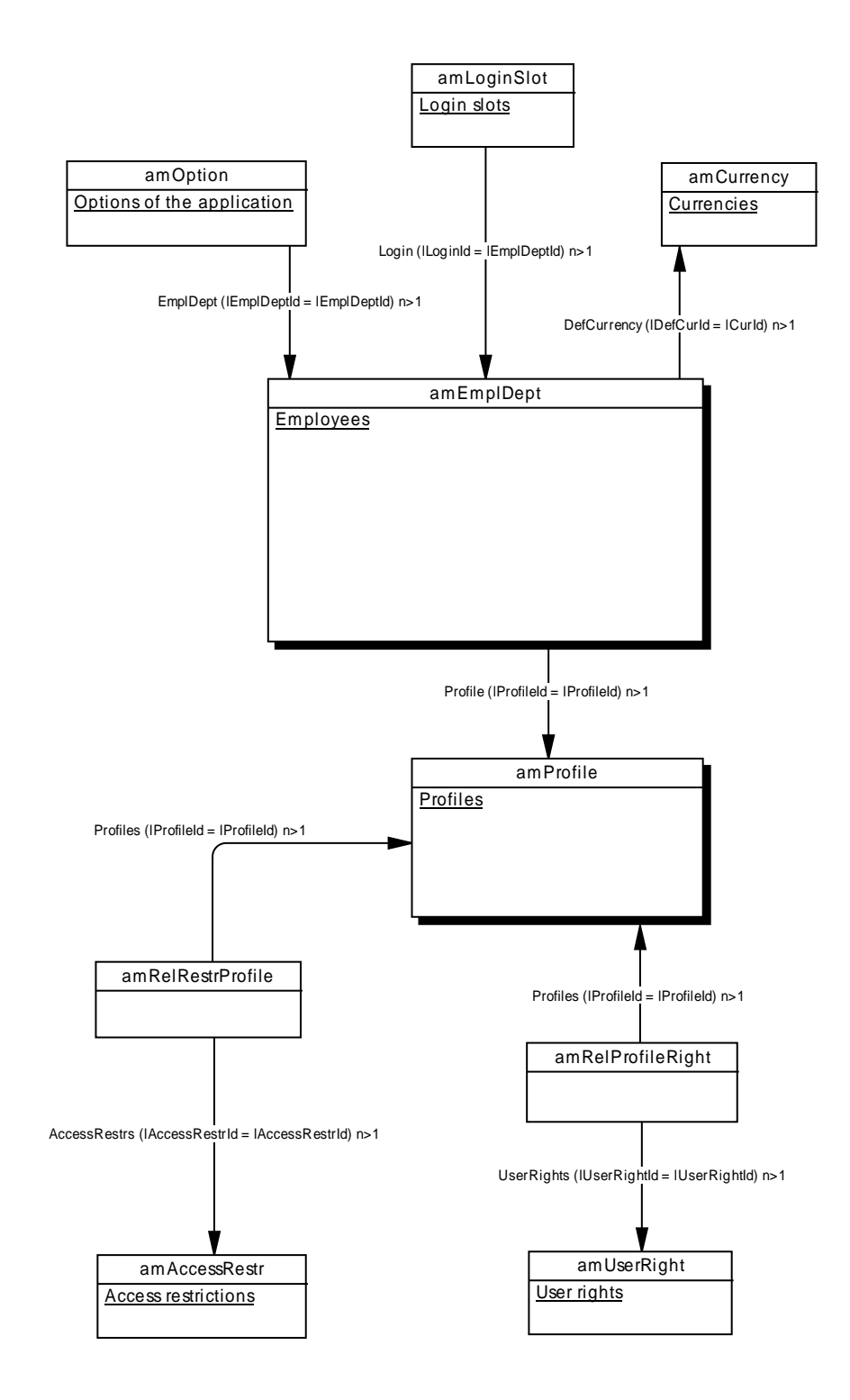

#### **6.2. Main tables linked to employees**

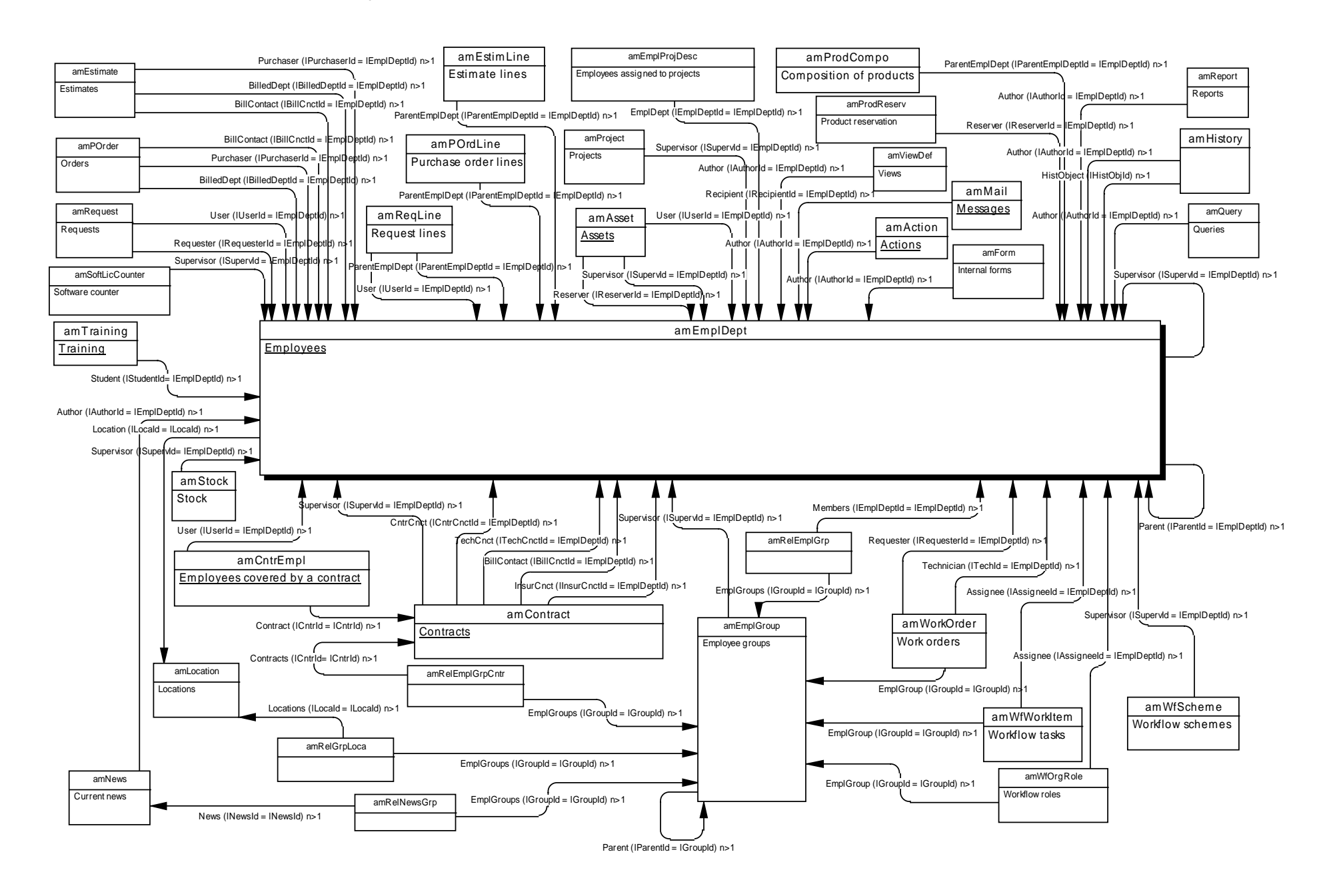

#### **6.3. Main tables linked to locations**

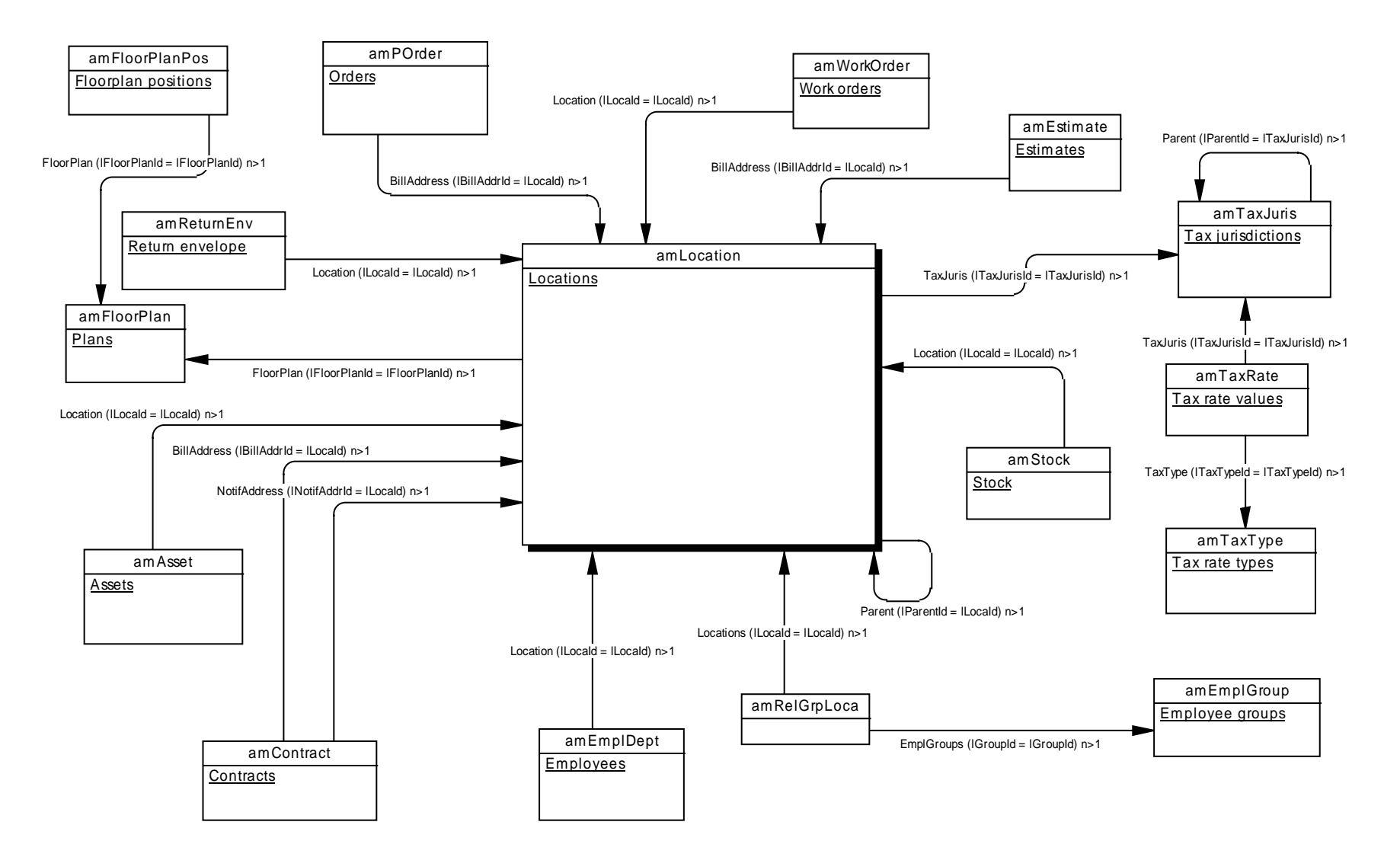

#### **6.4. Main tables linked to features**

Features can be linked to the majority of tables in AssetCenter.

Here is the list of all the tables that can be linked to features:

amAction, amAsset, amAssetRent, amAstCntrDesc, amAstProjDesc, amBudget, amCategory, amCntrEmpl, amCntrRent, amCompany, amConnection, amConsUse, amContact, amContract, amCostCenter, amCurRate, amCurrency, amDecisionTree, amDeliv, amDelivLine, amDeprScheme, amDocument, amDownTimePeriod, amEmplDept, amEmplGroup, amEmplProjDesc, amEscalScheme, amEscSchLevel, amEstimate, amEstimLine, amExpenseLine, amFixedAsset, amFloorPlan, amInvoice, amInvoiceLine, amItemReceived, amKnowlBase, amLoan, amLoanPayment, amLocation, amLossValLine, amPOrder, amPOrdLine, amPOrdRetLine, amPort, amProblemClass, amProcurConsUse, amProdPort, amProdReserv, amProdStockLine, amProdSupp, amProduct, amProject, amQuery, amReport, amReqLine, amRequest, amReturnEnv, amSeverity, amSoftInstall, amSoftLicCounter, amSoftware, amStock, amStockRule, amTaxJuris, amTaxRate, amTaxType, amThirdParty, amTicket, amTicketHistLine, amTraining, amWfActivity, amWfEvent, amWfOrgRole, amWfScheme, amWfSysActiv, amWfTransition, amWorkCalendar, amWorkOrder.

For each of these tables, there is a table containing the feature values: amFVAction, amFVAsset, amFVAssetRent, etc.

Since features function in the same way for all the tables listed above, we have only shown the links between the main tables related to features, the asset table, and the asset feature table.

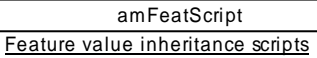

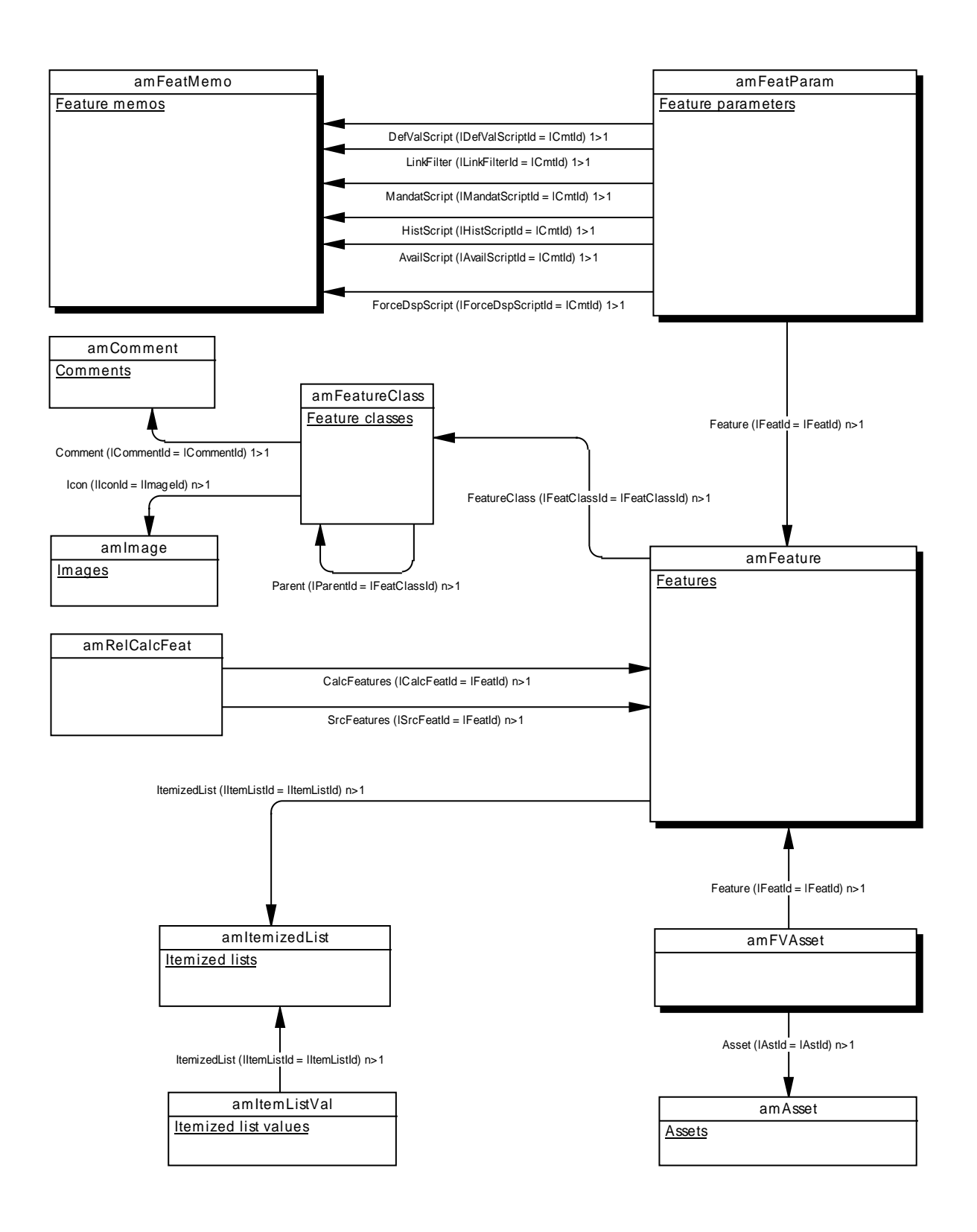

#### **6.5. Main tables linked to actions**

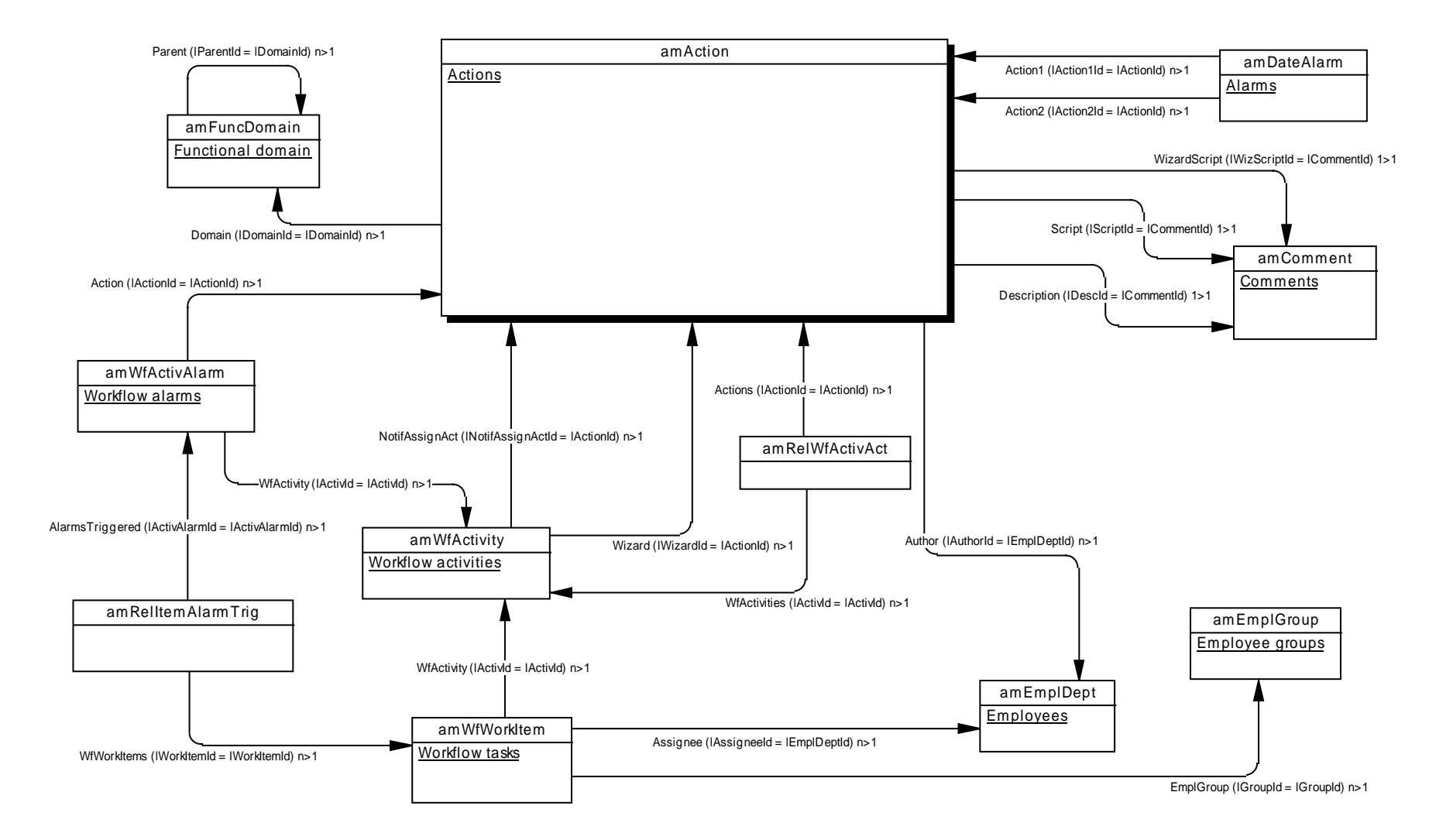

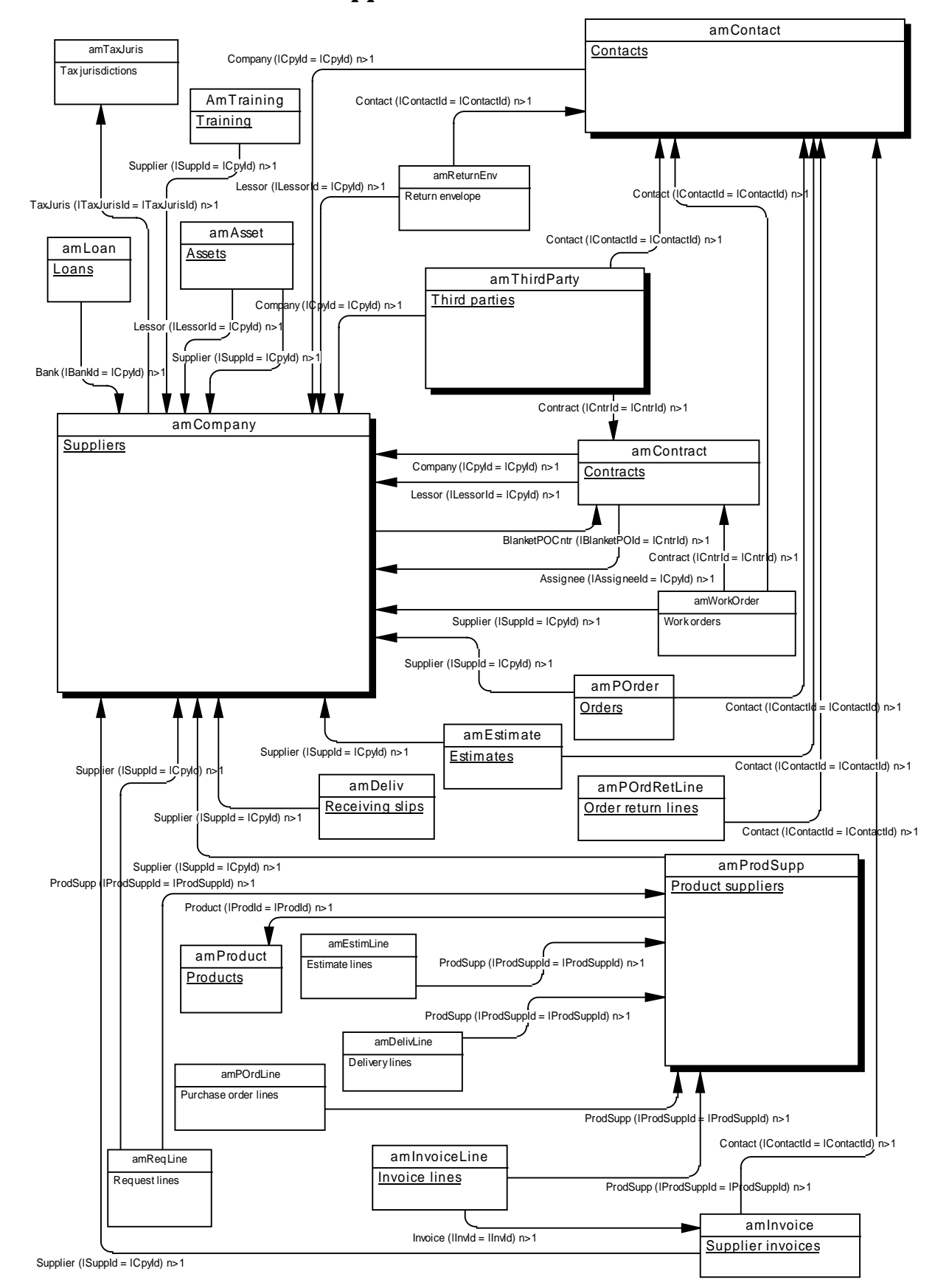

#### **6.6. Main tables linked to suppliers**